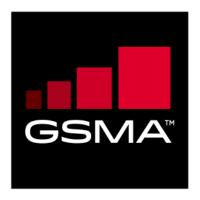

# RSP Test Certificates Definition Version 1.1 10 October 2017

This is a Non-binding Permanent Reference Document of the GSMA

## **Security Classification: Non-confidential**

Access to and distribution of this document is restricted to the persons permitted by the security classification. This document is confidential to the Association and is subject to copyright protection. This document is to be used only for the purposes for which it has been supplied and information contained in it must not be disclosed or in any other way made available, in whole or in part, to persons other than those permitted under the security classification without the prior written approval of the Association.

## **Copyright Notice**

Copyright © 2017 GSM Association

## **Disclaimer**

The GSM Association ("Association") makes no representation, warranty or undertaking (express or implied) with respect to and does not accept any responsibility for, and hereby disclaims liability for the accuracy or completeness or timeliness of the information contained in this document. The information contained in this document may be subject to change without prior notice.

## **Antitrust Notice**

The information contain herein is in full compliance with the GSM Association's antitrust compliance policy.

V1.1 Page 1 of 56

## **Table of Contents**

| 1 | Introd  | uction                                                               | 4  |
|---|---------|----------------------------------------------------------------------|----|
|   | 1.1     | Scope                                                                | 4  |
|   | 1.2 F   | References                                                           | 4  |
| 2 | Tool c  | hain for generation of the keys and certificates                     | 4  |
|   | 2.1     | DpenSSL                                                              | 4  |
|   | 2.2 k   | Keys generation                                                      | 5  |
|   | 2.3     | CI Certificate Generation                                            | 5  |
|   | 2.4     | Non-Root Certificate generation                                      | 6  |
|   | 2.5     | Certificate display                                                  | 7  |
| 3 | Test C  | ertificates and keys – Valid test cases                              | 8  |
|   | 3.1     | Certificate Issuer                                                   | 8  |
|   | 3.1.1   | CI Certificate: definition of data to be signed                      | 8  |
|   | 3.1.2   | CI Keys and Certificate                                              | 9  |
|   | 3.1.3   | Input data for generation                                            | 9  |
|   | 3.2     | eUICC                                                                | 9  |
|   | 3.2.1   | eUICC Certificate: definition of data to be signed                   | 9  |
|   | 3.2.2   | eUICC Keys and Certificate                                           | 10 |
|   | 3.2.3   | 1 3                                                                  | 11 |
|   | 3.3 E   |                                                                      | 11 |
|   | 3.3.1   | Ğ                                                                    | 11 |
|   |         | EUM Keys and Certificate                                             | 12 |
|   | 3.3.3   |                                                                      | 13 |
|   |         | SM-DP+                                                               | 13 |
|   | 3.4.1   | DPauth                                                               | 13 |
|   | 3.4.1.1 | SM-DP+ n°1 Certificate for Authentication: definition of data to be  | 40 |
|   | 0.4.4.0 | signed                                                               | 13 |
|   |         | SM-DP+ n°1 Keys and Certificate                                      | 14 |
|   |         | SM-DP+ n°1: Input data for generation                                | 14 |
|   | 3.4.1.4 | SM-DP+ n°2 Certificate for Authentication: definition of data to be  | 15 |
|   | 2115    | signed SM-DP+ n°2 Keys and Certificate                               | 16 |
|   |         | SM-DP+ n°2: Input data for generation                                | 16 |
|   | 3.4.2   | DPpb                                                                 | 17 |
|   |         | SM-DP+ n°1 Certificate for Profile Binding: definition of data to be | ., |
|   | 0       | signed                                                               | 17 |
|   | 3.4.2.2 | SM-DP+ n°1 Keys and Certificate                                      | 17 |
|   |         | SM-DP+ n°1: Input data for generation                                | 18 |
|   |         | SM-DP+ n°2 Certificate for Profile Binding: definition of data to be |    |
|   |         | signed                                                               | 18 |
|   | 3.4.2.5 | SM-DP+ n°2 Keys and Certificate                                      | 19 |
|   | 3.4.2.6 | SM-DP+ n°2: Input data for generation                                | 20 |
|   | 3.4.3   | TLS                                                                  | 20 |
|   | 3.4.3.1 | SM-DP+ n°1 TLS Certificate: definition of data to be signed          | 20 |

V1.1 Page 2 of 56

| Official | Document | SGP 26 - | RSPT  | Test Certificates | Definition |
|----------|----------|----------|-------|-------------------|------------|
| Olliciai | Document | 3GF.ZU - | NOF I | i esi Geriingales |            |

|     | 3.4.3.2 | SM-DP+ n°1 TLS Keys and Certificate                                   | 21 |
|-----|---------|-----------------------------------------------------------------------|----|
|     | 3.4.3.3 | Input data for generation                                             | 21 |
|     | 3.4.3.4 | SM-DP+ n°2 TLS Certificate: definition of data to be signed           | 22 |
|     | 3.4.3.5 | SM-DP+ n°2 TLS Keys and Certificate                                   | 23 |
|     | 3.4.3.6 | Input data for generation                                             | 23 |
|     | 3.5 S   | M-DS                                                                  | 23 |
|     | 3.5.1   | DSauth                                                                | 23 |
|     | 3.5.1.1 | SM-DS Certificate for Authentication: definition of data to be signed | 23 |
|     | 3.5.1.2 | SM-DS Keys and Certificate                                            | 24 |
|     | 3.5.1.3 | Input data for generation                                             | 25 |
|     | 3.5.2   | TLS                                                                   | 25 |
|     | 3.5.2.1 | SM-DS n°1 TLS Certificate: definition of data to be signed            | 25 |
|     |         | SM-DS n°1 TLS Keys and Certificate                                    | 26 |
|     |         | Input data for generation                                             | 26 |
|     |         | SM-DS n°2 TLS Certificate: definition of data to be signed            | 27 |
|     |         | SM-DS n°2 TLS Keys and Certificate                                    | 27 |
|     |         | Input data for generation                                             | 28 |
| ,   | Test Ce | rtificates and keys – Invalid test cases                              | 28 |
|     | 4.1 el  | JICC                                                                  | 28 |
|     | 4.2 S   | M-DP+                                                                 | 28 |
|     |         | DPauth                                                                | 28 |
|     |         | DPAuth – Invalid Signature                                            | 28 |
|     | 4.2.2   | •                                                                     | 30 |
|     |         | DPpb – Invalid Signature                                              | 30 |
|     |         | DPpb – Invalid Curve                                                  | 31 |
|     | 4.2.3   | TLS                                                                   | 32 |
|     |         | M-DS: Invalid signature                                               | 42 |
|     | 4.3.1   | DSauth                                                                | 42 |
|     |         | DSauth – Invalid Signature                                            | 42 |
|     | 4.3.2   | TLS                                                                   | 44 |
|     | nex A   | RSP Certificates and Keys Files (Normative)                           | 55 |
| ۱n۱ | nex B   | Document Management                                                   | 56 |
|     | B.1 D   | ocument History                                                       | 56 |

V1.1 Page 3 of 56

## 1 Introduction

## 1.1 Scope

This document's scope is to define the Test Certificates that will be used in the tests specified in SGP.23 [1] based on SGP.22 [2].

These Test Certificates are based on NIST P-256 and/or BrainpoolP256r1 curves.

The certificates to be created for nominal test cases, along with the relevant key pairs, are the following:

- One GSMA CI Certificate (CERT.CI.ECDSA) per curve
- One EUM Certificate (CERT.EUM.ECDSA) per curve
- For each SM-DP+, two Certificates (CERT.DPauth.ECDSA and CERT.DPpb.ECDSA) per curve
- Two SM-DP+ TLS Certificate (CERT.DP.TLS) per curve
- One eUICC Certificate (CERT.EUICC.ECDSA) per curve
- One SM-DS Certificate (CERT.DSauth.ECDSA) per curve
- Two SM-DS TLS Certificate (CERT.DS.TLS) per curve

The certificates to be created for error cases are the following:

- Two SM-DP+ Certificates (CERT.DPauth.ECDSA and CERT.DPpb.ECDSA) per curve with invalid signature
- One SM-DS Certificate (CERT.DSauth.ECDSA) per curve with invalid signature
- Two SM-DP+ Certificates (CERT.DPauth.ECDSA and CERT.DPpb.ECDSA) with invalid curve
- One SM-DS Certificate (CERT.DSauth.ECDSA) with invalid curve

## 1.2 References

| Ref | Document<br>Number | Title                                                                                              |
|-----|--------------------|----------------------------------------------------------------------------------------------------|
| [1] | SGP.22             | GSMA "RSP Technical specification" V2.1                                                            |
| [2] | SGP.23             | GSMA "RSP Test Specification" v1.0                                                                 |
| [3] | RFC5280            | Internet X.509 Public Key Infrastructure Certificate and Certificate Revocation List (CRL) Profile |

## 2 Tool chain for generation of the keys and certificates

This section describes the tools and the environment that have been used to generate the keys and the certificates described in this document.

## 2.1 OpenSSL

OpenSSL is an open source project that also provides a general-purpose cryptography library.

V1.1 Page 4 of 56

Official Document SGP.26 - RSP Test Certificates Definition

Information and documentation can be found here: https://www.openssl.org/.

Binaries can be downloaded here: https://wiki.openssl.org/index.php/Binaries.

The next section assumes that the tool has been installed and correctly configured in your environment.

The OpenSSL version used to generate the certificates in this document is 1.1.0e

## 2.2 Keys generation

The following command lines generate (randomly) a private key

For NIST P-256 curve:

```
openssl ecparam -name prime256v1 -genkey -out <sk_file_name>
```

• For brainpoolP256r1 curve:

```
openssl ecparam -name brainpoolP256r1 -genkey -out <sk_file_name>
```

<sk\_file\_name> specifies the file name that will contain the generated private key (not encrypted) in the PEM form.

Note: The PEM form is the default format: it consists of the ASN.1 DER format base64 encoded with additional header and footer lines.

The complete description of the Openssl ecparam command can be found here: https://www.openssl.org/docs/man1.1.0/apps/ecparam.html

The following command line generates the related public key.

```
openssl ec -in <sk_file_name> -pubout -out <pk_file_name>
```

<sk\_file\_name> specifies the file name that contains the private key generated with the previous command line.

<pk\_file\_name> specifies the file name that will contain the generated public key in the PEM form.

The complete description of the Openssl ec command can be found here: https://www.openssl.org/docs/man1.1.0/apps/ec.html

## 2.3 CI Certificate Generation

The following command lines generate a root certificate like for the GSMA CI. The first command line generates the certificate in PEM format (Base64 encoded) and the second

V1.1 Page 5 of 56

Official Document SGP.26 - RSP Test Certificates Definition

command line converts the same certificate from PEM format into DER (i.e. binary DER) encoded format.

```
openssl req -config <ca_configuration_file> -key <ca_sk_file_name> -new -x509 -days
<days> -sha256 -set_serial <serial> -extensions extend -out <cert_pem_file_name>
openssl x509 -in <cert_pem_file_name> -outform DER -out <cert_der_file_name>
```

<ca\_configuration\_file> is the configuration file that contains the attributes and extensions values of the CI certificate.

<ca\_sk\_file\_name> specifies the file name that contains the CA private key in PEM format.

<serial> specifies the serial number to set in the certificate.

<days> specifies the number of days of validity to set in the certificate.

<cert\_pem\_file\_name> specifies the file name that will contain the certificate in PEM format.

<cert\_der\_file\_name> specifies the file name that will contain the certificate in DER format

The complete description of the <code>Openssl req</code> command can be found here: <a href="https://www.openssl.org/docs/man1.1.0/apps/req.html">https://www.openssl.org/docs/man1.1.0/apps/req.html</a>

The complete description of the input data file format for <ca\_configuration\_file> specifying certificate extension can be found here:

https://www.openssl.org/docs/man1.1.0/apps/x509v3 config.html

## 2.4 Non-Root Certificate generation

The generation of a certificate starts with the generation of a Certificate Signing Request (CSR). The following command line generates this CSR.

```
openssl req -new -nodes -sha256 -config <input_csr_file_name> -key <sk_file_name> -
out <csr_file_name>
```

<input\_csr\_file\_name> specifies the file name that contains the input data for CSR.

<sk\_file\_name> specifies the file name that contains the private key generated with the command described in section 2.2.

<csr\_file\_name> specifies the file name that will contain the generated CSR.

The complete description of the Openssl req command can be found here: https://www.openssl.org/docs/man1.1.0/apps/req.html

The complete description of the input data file format for CSR can be found here: https://www.openssl.org/docs/man1.1.0/apps/x509v3 config.html

The following command lines generate the certificate corresponding to a CSR. The first command line generates the certificate in PEM format (Base64 encoded) and the second

V1.1 Page 6 of 56

Official Document SGP.26 - RSP Test Certificates Definition

command line converts the same certificate from PEM format into DER (i.e. binary DER) encoded format.

```
openssl x509 -req -in <csr_file_name> -CA <ca_cert_file_name> -CAkey
<ca_sk_file_name> -set_serial <serial> -days <days> -extfile <cert_ext_file_name> -
out <cert_pem_file_name>
openssl x509 -in <cert_pem_file_name> -outform DER -out <cert_der_file_name>
```

<csr\_file\_name> specifies the file name that contains the CSR generated with the previous command line.

<ca\_cert\_file\_name> specifies the file name that contains the CA Certificate in PEM format.

<ca\_sk\_file\_name> specifies the file name that contains the CA private key in PEM format
related to the certificate indicated by <ca\_cert\_file\_name>.

<serial> specifies the serial number to set in the certificate.

<days> specifies the number of days of validity to set in the certificate.

<cert\_ext\_file\_name> specifies the file name that contains certificate extensions to set in the
certificate.

<cert\_pem\_file\_name> specifies the file name that will contain the certificate in PEM format.

<cert\_der\_file\_name> specifies the file name that will contain the certificate in DER format

NOTE:

As defined, the input CA certificate to generate the Non-Root Certificates SHALL be in PEM format, the following command will be used to convert from DER format to PEM format (whether the PEM format is not provided)

```
openssl x509 -inform der -in <cert_der_file_name> -out <cert_pem_file_name>
```

The complete description of the Openssl x509 command can be found here: https://www.openssl.org/docs/man1.1.0/apps/x509.html

The complete description of the file format for specifying certificate extension can be found here: https://www.openssl.org/docs/man1.1.0/apps/x509v3 config.html

## 2.5 Certificate display

A certificate can be displayed with the following command lines.

```
openssl x509 -in <cert_pem_file_name> -text -noout
openssl x509 -in <cert_der_file_name> -inform der -text -noout
```

<cert\_pem\_file\_name> specifies the file name that contains the certificate in PEM format.
<cert\_der\_file\_name> specifies the file name that contains the certificate in DER format.

V1.1 Page 7 of 56

GSM Association Non-confidential Official Document SGP.26 - RSP Test Certificates Definition

## 3 Test Certificates and keys - Valid test cases

Please note that currently no CRLs are provided. It needs to be confirmed that the value contained in extension crlDistributionPoint will not lead to a problem with LPA/SM-DP+/SM-DS implementations.

## 3.1 Certificate Issuer

## 3.1.1 CI Certificate: definition of data to be signed

| Field                             | Value                                                                                                    |
|-----------------------------------|----------------------------------------------------------------------------------------------------|
| version                           | 2                                                                                                    |
| serialNumber                      | '00 B8 74 F3 AB FA 6C 44 D3'                                                                                                    |
| signature                         | sha256ECDSA                                                                                                    |
| Issuer                            | See 'subject'                                                                                                    |
| Validity                          | 12783 days (35 years)                                                                                                    |
| Subject                           | cn = GSMA Test CI ou = TESTCERT o = RSPTEST c = IT                                                                                                    |
| subjectPublicKeyInfo              | algorithm.algorithm='1.2.840.10045.2.1' (id-ecPublicKey) algorithm.parameters '1.2.840.10045.3.1.7' (prime256v1) or '1.3.36.3.3.2.8.1.1.7' (brainpoolP256r1) subjectPublicKey=[CI public key value] |
| Extension                         | (Sequence)                                                                                                    |
| subjectKeyIdentifier<br>extension | NIST: 'F5 41 72 BD F9 8A 95 D6 5C BE B8 8A 38 A1 C1 1D 80 0A 85 C3' Brainpool: 'C0 BC 70 BA 36 92 9D 43 B4 67 FF 57 57 05 30 E5 7A B8 FC D8'                                                        |
| keyUsage Extension                | Certificate Signing, Off-line CRL Signing, CRL Signing (06)                                                                                                    |
| certificatePolicies<br>Extension  | '2.23.146.1.2.1.0' (id-rspRole-ci)                                                                                                    |
| basicConstraints<br>Extension     | CA = true                                                                                                    |
| subjectAltName<br>Extension       | '2.999.1'                                                                                                    |

V1.1 Page 8 of 56

Official Document SGP.26 - RSP Test Certificates Definition

| crlDistributionPoints | [1]CRL Distribution Point                                                                           |
|-----------------------|----------------------------------------------------------------------------------------------------|
| Extension             | Distribution Point Name:                                                                            |
|                       | Full Name: URL=http://ci.test.gsma.com/CRL-A.crl                                                    |
|                       | [2]CRL Distribution Point Distribution Point Name: Full Name: URL=http://ci.test.gsma.com/CRL-B.crl |

Table 1: CERT.CI.ECDSA

## 3.1.2 CI Keys and Certificate

Hereafter the generated CI keys and certificates as defined in Annex A.

| File name                                     | Description                                                                      |
|-----------------------------------------------|----------------------------------------------------------------------------------|
| SK_CI_ECDSA_NIST.pem                          | NIST P-256 Private Key of the CI                                                 |
| CERT_CI_ECDSA_NIST.der CERT_CI_ECDSA_NIST.pem | Certificate of the CI for its NIST P-256 Public Key in DER and PEM formats       |
|                                               |                                                                                  |
| SK_CI_ECDSA_BRP.pem                           | Brainpool P256r1 Private Key of the CI                                           |
| CERT_CI_ECDSA_BRP.der CERT_CI_ECDSA_BRP.pem   | Certificate of the CI for its Brainpool P256r1 Public Key in DER and PEM formats |

Table 2: CI Keys and Certificates

## 3.1.3 Input data for generation

The SK.CI.ECDSA and PK.CI.ECDSA are generated using the command lines as described in section 2.2.

The CERT.CI.ECDSA is generated using the command lines described in section 2.3 with the following input data:

<ca\_configuration\_file>: CI-csr.cnf as defined in Annex A.

<serial> set with value defined in section 3.1.1 for serialNumber data field.

<days> set with value defined in section 3.1.1 for validity data field.

#### 3.2 eUICC

## 3.2.1 eUICC Certificate: definition of data to be signed

| Field        | Value                     |
|--------------|---------------------------|
| Version      | 2                         |
| serialNumber | '02 00 00 00 00 00 00 01' |
| signature    | sha256ECDSA               |

V1.1 Page 9 of 56

| 1                                   | TIMATAN                                                                                                   |
|-------------------------------------|----------------------------------------------------------------------------------------------------|
| Issuer                              | cn = EUM Test                                                                                             |
|                                     | o = RSP Test EUM                                                                                          |
|                                     | c = DE                                                                                                    |
| Validity                            | 2000000 days                                                                                              |
| Subject                             | cn = Test eUICC                                                                                           |
|                                     | serialNumber = '89049032123451234512345678901235' (EID)                                                   |
|                                     | o = RSP Test EUM                                                                                          |
|                                     | c = DE                                                                                                    |
| subjectPublicKeyInfo                | algorithm.algorithm='1.2.840.10045.2.1' (id-ecPublicKey)                                                  |
|                                     | algorithm.parameters                                                                                      |
|                                     | '1.2.840.10045.3.1.7' (prime256v1) or                                                                     |
|                                     | '1.3.36.3.3.2.8.1.1.7' (brainpoolP256r1)                                                                  |
|                                     | subjectPublicKey=[EUICC public key value] (see section 3.2.2)                                             |
| Extension (Sequence)                |                                                                                                    |
| authorityKeyldentifier<br>Extension | <value cert.eum.ecdsa."subjectkeyidentifier"="" field="" of=""> for prime256v1 or brainpooIP256r1</value> |
| subjectKeyIdentifier                | NIST:                                                                                                    |
| Extension                           | A5 24 76 AF 5D 50 AA 37 64 37 CC B1 DA 21 72 EF 45 F4 84                                                  |
|                                     | F0Brainpool:                                                                                              |
|                                     | C8 A6 4F 34 3B 85 B7 B0 57 8D C5 7F 8F 13 58 6D C8 04 ED 84                                               |
| keyUsage Extension                  | Critical                                                                                                  |
|                                     | digitalSignature ('80')                                                                                   |
| certificatePolicies                 | Critical                                                                                                  |
| Extension                           | '2.23.146.1.2.1.1' (id-rspRole-euicc)                                                                     |
| l                                   |                                                                                                    |

**Table 3: CERT.EUICC.ECDSA** 

NOTE:

OpenSSL tool does not allow the generation of Infinite duration certificates. For this reason, the eUICC certificate generated herein, only intended for test purposes, is not aligned with the SGP.14 specification. An eUICC certificate generated with another tool supporting this capability SHALL have the duration set to Infinite.

## 3.2.2 eUICC Keys and Certificate

Here are the generated eUICC keys and certificates as defined in Annex A.

| File name                 | Description                                                                |
|---------------------------|----------------------------------------------------------------------------|
| SK_EUICC_ECDSA_NIST.pem   | NIST P-256 Private key of the eUICC for creating signatures                |
| PK_EUICC_ECDSA_NIST.pem   | NIST P-256 Public Key of the eUICC (part of the CERT_EUICC_ECDSA_NIST.der) |
| CERT_EUICC_ECDSA_NIST.der | Certificate of the eUICC for its NIST P-256 Public key                     |
| SK_EUICC_ECDSA_BRP.pem    | Brainpool P256r1 Private key of the eUICC for creating                     |
| 515.65_1550/_5/11 ipoin   | signatures                                                                 |

V1.1 Page 10 of 56

Official Document SGP.26 - RSP Test Certificates Definition

| PK_EUICC_ECDSA_BRP.pem   | Brainpool P256r1 Public Key of the eUICC                     |
|--------------------------|--------------------------------------------------------------|
|                          | (part of the CERT_EUICC_ECDSA_BRP.der)                       |
| CERT_EUICC_ECDSA_BRP.der | Certificate of the eUICC for its Brainpool P256r1 Public key |

Table 4: eUICC Keys and Certificates

## 3.2.3 Input data for generation

The SK.EUICC.ECDSA and PK.EUICC.ECDSA are generated using the command lines as described in section 2.2.

The CERT.EUICC.ECDSA is generated using the command lines described in section 2.4 with the following input data:

<input\_csr\_file\_name>: eUICC-csr.cnf as defined in Annex A.

<ca\_cert\_file\_name> and <ca\_sk\_file\_name>: files generated in section 3.3.2 (file containing the CERT.EUM.ECDSA and SK.EUM.ECDSA respectively).

<serial> set with value defined in section 3.2.1 for serialNumber data field.

<days> set with value defined in section 3.2.1 for validity data field.

<cert\_ext\_file\_name>: eUICC-ext.cnf as defined in Annex A.

#### 3.3 **EUM**

## 3.3.1 EUM Certificate: definition of data to be signed

| Field                               | Value                                                                                                    |
|-------------------------------------|----------------------------------------------------------------------------------------------------|
| version                             | 2                                                                                                    |
| serialNumber                        | '12 34 56 78'                                                                                            |
| signature                           | algorithm = '1.2.840.10045.4.3.2' (sha256ECDSA)                                                          |
| Issuer                              |                                                                                                    |
|                                     | <value cert.ci.ecdsa."subject"="" field="" of=""></value>                                                |
| validity                            | 12410 days (34 years)                                                                                    |
| subject                             | cn = EUM Test                                                                                            |
|                                     | o = RSP Test EUM                                                                                         |
|                                     | c = DE                                                                                                   |
| subjectPublicKeyInfo                | algorithm.algorithm='1.2.840.10045.2.1' (id-ecPublicKey)                                                 |
|                                     | algorithm.parameters=                                                                                    |
|                                     | '1.2.840.10045.3.1.7' (prime256v1) or                                                                    |
|                                     | '1.3.36.3.3.2.8.1.1.7' (brainpoolP256r1)                                                                 |
|                                     | subjectPublicKey=[EUM public key value] (see section 3.3.2)                                              |
|                                     |                                                                                                    |
| authorityKeyldentifier<br>Extension | <value cert.ci.ecdsa."subjectkeyidentifier"="" field="" of=""> for prime256v1 or brainpoolP256r1</value> |

V1.1 Page 11 of 56

| subjectKeyIdentifier     | NIST (prime256v1):                                          |  |
|--------------------------|-------------------------------------------------------------|--|
| Extension                | DD:3D:A2:4D:35:0C:1C:C5:D0:AF:09:65:F4:0E:C3:4C:5E:E4:09:F1 |  |
|                          | Brainpool (brainpoolP256r1):                                |  |
|                          | 6F A1 E5 21 73 63 A8 22 BD ED 98 8A 1A 0D 0F F5 D7 62 0D B7 |  |
| keyUsage Extension       | Critical                                                    |  |
|                          | Certificate Sign ('04')                                     |  |
| Certificate Policies     | Critical                                                    |  |
|                          | '2.23.146.1.2.1.2' (id-rspRole-eum)                         |  |
| subjectAltName Extension | '2.999.5'                                                   |  |
| basicConstraints         | Critical                                                    |  |
|                          | CA = true                                                   |  |
|                          | pathLenConstraint = 0                                       |  |
| crlDistributionPoints    | [1]CRL Distribution Point                                   |  |
| Extension                | Distribution Point Name:                                    |  |
|                          | Full Name: URL=http://ci.test.gsma.com/CRL-B.crl            |  |
| nameConstraints          | Critical                                                    |  |
|                          |                                                             |  |
|                          | permittedSubtrees:                                          |  |
|                          | id-at-organizationName: '2.5.4.10'                          |  |
|                          | organization name: "RSP Test EUM" UTF8String                |  |
|                          | id-at-serialNumber: '2.5.4.5'                               |  |
|                          | iin: "89049032" PrintableString                             |  |
|                          |                                                             |  |

Table 5: CERT.EUM.ECDSA

## 3.3.2 EUM Keys and Certificate

Hereafter the generated EUM keys and certificates as defined in Annex A.

| File name               | Description                                                |
|-------------------------|------------------------------------------------------------|
| SK_EUM_ECDSA_NIST.pem   | NIST P-256 Private key of the EUM for creating signatures  |
| PK_EUM_ECDSA_NIST.pem   | NIST P-256Public Key of the EUM                            |
|                         | (part of the CERT_EUM_ECDSA_NIST.der)                      |
| CERT_EUM_ECDSA_NIST.der | Certificate of the EUM for its Public NIST P-256 key       |
|                         |                                                            |
| SK_EUM_ECDSA_BRP.pem    | Brainpool P256r1 Private key of the EUM for creating       |
|                         | signatures                                                 |
| PK_EUM_ECDSA_BRP.pem    | Brainpool P256r1 Public Key of the EUM                     |
|                         | (part of the CERT_EUM_ECDSA_BRP.der)                       |
| CERT_EUM_ECDSA_BRP.der  | Certificate of the EUM for its Public Brainpool P256r1 key |

**Table 6: EUM Keys and Certificates** 

V1.1 Page 12 of 56

## Official Document SGP.26 - RSP Test Certificates Definition

## 3.3.3 Input data for generation

The SK.EUM.ECDSA and PK.EUM.ECDSA are generated using the command lines as described in section 2.2.

The CERT.EUM.ECDSA is generated using the command lines described in section 2.4 with the following input data:

<input\_csr\_file\_name>: EUM-csr.cnf as defined in Annex A.

<ca\_cert\_file\_name> and <ca\_sk\_file\_name>: files generated in section 3.1.2 (file containing the CERT.CI.ECDSA and SK.CI.ECDSA respectively).

<serial> set with value defined in section 3.3.2 for serialNumber data field.

<days> set with value defined in section 3.3.2 for validity data field.

<cert\_ext\_file\_name>: EUM-ext.cnf as defined in Annex A.

#### 3.4 SM-DP+

#### 3.4.1 **DPauth**

# 3.4.1.1 SM-DP+ n°1 Certificate for Authentication: definition of data to be signed

| Field                  | Value                                                                        |
|------------------------|------------------------------------------------------------------------------|
| Version                | '2'                                                                          |
| serialNumber           | '100'                                                                        |
| signature              | algorithm = '1.2.840.10045.4.3.2' (sha256ECDSA)                              |
| Issuer                 | <value cert.ci.ecdsa."subject"="" field="" of=""></value>                    |
| Validity               | 1095 days (3 years)                                                          |
| Subject                | o = 'ACME'                                                                   |
|                        | cn = 'TEST SM-DP+'                                                           |
| subjectPublicKeyInfo   | algorithm.algorithm='1.2.840.10045.2.1' (id-ecPublicKey)                     |
|                        | algorithm.parameters=                                                        |
|                        | '1.2.840.10045.3.1.7' (prime256v1) or                                        |
|                        | '1.3.36.3.3.2.8.1.1.7' (brainpoolP256r1)                                     |
|                        | subjectPublicKey= corresponding <pk.dpauth.ecdsa value=""></pk.dpauth.ecdsa> |
|                        | (see 3.4.1.2)                                                                |
| Extensions             | (Sequence)                                                                   |
| Extension for          | <value cert.ci.ecdsa."subjectkeyidentifier"="" field="" of=""> for</value>   |
| authorityKeyIdentifier | prime256v1 or brainpoolP256r1                                                |

V1.1 Page 13 of 56

| Extension for                       | NIST:                                                                   |
|-------------------------------------|-------------------------------------------------------------------------|
| subjectKeyldentifier                | 'BD 5A 82 CC 1A 96 60 21 18 BA 75 60 A1 FF 83 A7 8B 21 0B E5'           |
|                                     | Brainpool:                                                              |
|                                     | '79 A4 BD 4D 78 FF 47 34 BC 60 45 CF 91 96 24 4A 1F B8 4B EB'           |
| Extension for                       | Digital Signature ('80')                                                |
| keyUsage                            |                                                                         |
| Extension for certificatePolicies   | '2.23.146.1.2.1.4' (id-rspRole-dp-auth)                                 |
| Extension for                       | '2.999.10'                                                              |
| subjectAltName                      |                                                                         |
| Extension for crlDistributionPoints | <value cert.ci.ecdsa."crldistributionpoints"="" field="" of=""></value> |

Table 7: CERT.DPauth.ECDSA of SM-DP+ n°1

## 3.4.1.2 SM-DP+ n°1 Keys and Certificate

Hereafter the generated keys and certificates of SM-DP+ n°1 for Authentication as defined in Annex A.

| File name                       | Description                                                                                     |
|---------------------------------|-------------------------------------------------------------------------------------------------|
| SK_S_SM_DPauth_ECDSA_NIST.pem   | NIST P-256 Private Key of the SM-DP+ n°1 for creating signatures for SM-DP+ authentication      |
| PK_S_SM_DPauth_ECDSA_NIST.pem   | NIST P-256 Public Key of the SM-DP+ n°1                                                         |
|                                 | (part of the CERT_S_SM_DPauth_ECDSA_NIST.der)                                                   |
| CERT_S_SM_DPauth_ECDSA_NIST.der | Certificate of the SM-DP+ n°1for its Public NIST P-<br>256 key used for SM-DP+ authentication   |
|                                 |                                                                                                 |
| SK_S_SM_DPauth_ECDSA_BRP.pem    | Brainpool P256r1 Private Key of the SM-DP+ n°1for creating signatures for SM-DP+ authentication |
| PK_S_SM_DPauth_ECDSA_BRP.pem    | Brainpool P256r1 Public Key of the SM-DP+ n°1 (part of the CERT_S_SM_DPauth_ECDSA_BRP.der)      |
|                                 | · · ·                                                                                           |
| CERT_S_SM_DPauth_ECDSA_BRP.der  | Certificate of the SM-DP+ n°1for its Public Brainpool P256r1 key used for SM-DP+ authentication |

Table 8: DPAuth Keys and Certificates of SM-DP+ n°1

## 3.4.1.3 SM-DP+ n°1: Input data for generation

The SK.DPauth.ECDSA and PK.DPauth.ECDSA of the SM-DP+ n°1 are generated using the command lines as described in section 2.2.

The related CERT.DPauth.ECDSA is generated using the command lines described in section 2.4 with the following input data:

<input\_csr\_file\_name>: DP-csr.cnf as defined in Annex A.

V1.1 Page 14 of 56

GSM Association Non-confidential Official Document SGP.26 - RSP Test Certificates Definition

<ca\_cert\_file\_name> and <ca\_sk\_file\_name>: files generated in section 3.1.2 (file containing the CERT.CI.ECDSA and SK.CI.ECDSA respectively).

<serial> set with value defined in section 3.4.1.1 for serialNumber data field.

<days> set with value defined in section 3.4.1.1 for validity data field.

<cert\_ext\_file\_name>: DPauth-ext.cnf as defined in Annex A.

# 3.4.1.4 SM-DP+ n°2 Certificate for Authentication: definition of data to be signed

| Field                                | Value                                                                                                    |
|--------------------------------------|----------------------------------------------------------------------------------------------------|
| Version                              | Same as in section 3.4.1.1                                                                                                    |
| serialNumber                         | '200'                                                                                                    |
| signature                            | Same as in section 3.4.1.1                                                                                                    |
| Issuer                               | Same as in section 3.4.1.1                                                                                                    |
| Validity                             | Same as in section 3.4.1.1                                                                                                    |
| Subject                              | o = 'ACME'<br>cn = 'TEST SM-DP+2'                                                                                                    |
| subjectPublicKeyInfo                 | algorithm.algorithm='1.2.840.10045.2.1' (id-ecPublicKey) algorithm.parameters= '1.2.840.10045.3.1.7' (prime256v1) or '1.3.36.3.3.2.8.1.1.7' (brainpoolP256r1) subjectPublicKey= corresponding <pk.dpauth.ecdsa value=""> (see 3.4.1.5)</pk.dpauth.ecdsa> |
| Extensions                           | Same as in section 3.4.1.1                                                                                                    |
| Extension for authorityKeyldentifier | Same as in section 3.4.1.1                                                                                                    |
| Extension for subjectKeyldentifier   | NIST: '95 9E F7 E6 50 C1 BE 21 6A 39 19 74 27 6D 26 B8 A9 35 61 71' Brainpool: 'D7 0E FD 05 7B AC 1F 7C 55 EA 5D 8C 26 BE 16 02 92 84 5B AF'                                                                                                    |
| Extension for keyUsage               | Same as in section 3.4.1.1                                                                                                    |
| Extension for certificatePolicies    | Same as in section 3.4.1.1                                                                                                    |
| Extension for subjectAltName         | '2.999.12'                                                                                                    |
| Extension for crlDistributionPoints  | Same as in section 3.4.1.1                                                                                                    |

Table 9: CERT.DPauth.ECDSA of SM-DP+ n°2

V1.1 Page 15 of 56

GSM Association Non-confidential Official Document SGP.26 - RSP Test Certificates Definition

## 3.4.1.5 SM-DP+ n°2 Keys and Certificate

Hereafter the generated keys and certificates of SM-DP+ n°2 for Authentication as defined in Annex A.

| File name                         | Description                                                                                      |
|-----------------------------------|--------------------------------------------------------------------------------------------------|
| SK_S_SM_DP2auth_ECDSA_NIST.pem    | NIST P-256 Private Key of the SM-DP+ n°2 for creating signatures for SM-DP+ authentication       |
| PK_S_SM_DP2auth_ECDSA_NIST.pem    | NIST P-256 Public Key of the SM-DP+ n°2 (part of the CERT_S_SM_DP2auth_ECDSA_NIST.der)           |
| CERT_S_SM_DP2auth_ECDSA_NIST.d er | Certificate of the SM-DP+ n°2 for its Public NIST P-<br>256 key used for SM-DP+ authentication   |
| SK_S_SM_DP2auth_ECDSA_BRP.pem     | Brainpool P256r1 Private Key of the SM-DP+ n°2 for creating signatures for SM-DP+ authentication |
| PK_S_SM_DP2auth_ECDSA_BRP.pem     | Brainpool P256r1 Public Key of the SM-DP+ n°2 (part of the CERT_S_SM_DP2auth_ECDSA_BRP.der)      |
| CERT_S_SM_DP2auth_ECDSA_BRP.de    | Certificate of the SM-DP+ n°2 for its Public Brainpool P256r1 key used for SM-DP+ authentication |

Table 10: DPAuth Keys and Certificates of SM-DP+ n°2

## 3.4.1.6 SM-DP+ n°2: Input data for generation

The SK.DPauth.ECDSA and PK.DPauth.ECDSA of the SM-DP+ n°2 are generated using the command lines as described in section 2.2.

The related CERT.DPauth.ECDSA is generated using the command lines described in section 2.4 with the following input data:

<input\_csr\_file\_name>: DP2-csr.cnf as defined in Annex A.

<ca\_cert\_file\_name> and <ca\_sk\_file\_name>: files generated in section 3.1.2 (file containing the CERT.CI.ECDSA and SK.CI.ECDSA respectively).

<serial> set with value defined in section 3.4.1.4 for serialNumber data field.

<days> set with value defined in section 3.4.1.4 for validity data field.

<cert\_ext\_file\_name>: DPauth2-ext.cnf as defined in Annex A.

V1.1 Page 16 of 56

## 3.4.2 **DPpb**

# 3.4.2.1 SM-DP+ n°1 Certificate for Profile Binding: definition of data to be signed

| Field                                | Value                                                                                                    |
|--------------------------------------|----------------------------------------------------------------------------------------------------|
| Version                              | '2'                                                                                                    |
| serialNumber                         | '101'                                                                                                    |
| Signature                            | algorithm = '1.2.840.10045.4.3.2' (sha256ECDSA)                                                                                                    |
| Issuer                               | <value cert.ci.ecdsa."subject"="" field="" of=""></value>                                                                                                    |
| Validity                             | 1095 days (3 years)                                                                                                    |
| Subject                              | o = 'ACME'<br>cn = 'TEST SM-DP+'                                                                                                    |
| subjectPublicKeyInfo                 | algorithm.algorithm='1.2.840.10045.2.1' (id-ecPublicKey) algorithm.parameters=     '1.2.840.10045.3.1.7' (prime256v1) or     '1.3.36.3.3.2.8.1.1.7' (brainpoolP256r1) subjectPublicKey= corresponding <pk.dppb.ecdsa value=""> (see 3.4.2.2)</pk.dppb.ecdsa> |
| Extensions                           | (Sequence)                                                                                                    |
| Extension for authorityKeyIdentifier | < Value of CERT.CI.ECDSA."subjectKeyIdentifier" field> for prime256v1 or brainpoolP256r1                                                                                                    |
| Extension for subjectKeyldentifier   | NIST (prime256v1):  'E6 EA F7 1E E0 FB 94 30 EC CD 1E BB 42 1F 88 14 37 C1 32 63'  Brainpool (brainpoolP256r1):  'A8 C6 8D F4 49 EB 71 EC 72 3E AC 13 2E 40 E4 B6 F5 46 44 FE'                                                                               |
| Extension for keyUsage               | Digital Signature ('80')                                                                                                    |
| Extension for certificatePolicies    | '2.23.146.1.2.1.5' (id-rspRole-dp-pb)                                                                                                    |
| Extension for subjectAltName         | '2.999.10'                                                                                                    |
| Extension for crlDistributionPoints  | <value cert.ci.ecdsa."crldistributionpoints"="" field="" of=""></value>                                                                                                    |

Table 11: CERT.DPpb.ECDSA of SM-DP+ n°1

## 3.4.2.2 SM-DP+ n°1 Keys and Certificate

Hereafter the generated keys and certificates of the SM-DP+ n°1 for Profile Package Binding as defined in Annex A.

V1.1 Page 17 of 56

| File name                     | Description                                                                                        |
|-------------------------------|----------------------------------------------------------------------------------------------------|
| SK_S_SM_DPpb_ECDSA_NIST.pem   | NIST P-256 Private Key of the SM-DP+ n°1 for creating signatures for Profile Package Binding       |
| PK_S_SM_DPpb_ECDSA_NIST.pem   | NIST P-256 Public Key of the SM-DP+ n°1 (part of the CERT_S_SM_DPpb_ECDSA_NIST.der)                |
| CERT_S_SM_DPpb_ECDSA_NIST.der | Certificate of the SM-DP+ n°1 for its Public NIST P-<br>256 key used for Profile Package Binding   |
|                               |                                                                                                    |
| SK_S_SM_DPpb_ECDSA_BRP.pem    | Brainpool P256r1 Private Key of the SM-DP+ n°1 for creating signatures for Profile Package Binding |
| PK_S_SM_DPpb_ECDSA_BRP.pem    | Brainpool P256r1 Public Key of the SM-DP+ n°1 (part of the CERT_S_SM_DPpb_ECDSA_BRP.der)           |
| CERT_S_SM_DPpb_ECDSA_BRP.der  | Certificate of the SM-DP+ n°1 for its Public Brainpool P256r1 key used for Profile Package Binding |

Table 12: DPpb Keys and Certificates of SM-DP+ n°1

## 3.4.2.3 SM-DP+ n°1: Input data for generation

The SK.DPpb.ECDSA and PK.DPpb.ECDSA of the SM-DP+ n°1 are generated using the command lines as described in section 2.2.

The related CERT.DPpb.ECDSA is generated using the command lines described in section 2.4 with the following input data:

<input\_csr\_file\_name>: DP-csr.cnf as defined in Annex A.

<ca\_cert\_file\_name> and <ca\_sk\_file\_name>: files generated in section 3.1.2 (file
containing the CERT.CI.ECDSA and SK.CI.ECDSA respectively).

<serial> set with value defined in section 3.4.2.1 for serialNumber data field.

<days> set with value defined in section 3.4.2.1 for validity data field.

<cert\_ext\_file\_name>: DPpb-ext.cnf as defined in Annex A.

## 3.4.2.4 SM-DP+ n°2 Certificate for Profile Binding: definition of data to be signed

| Field        | Value                      |
|--------------|----------------------------|
| Version      | Same as in section 3.4.2.1 |
| serialNumber | '201'                      |
| Signature    | Same as in section 3.4.2.1 |
| Issuer       | Same as in section 3.4.2.1 |
| Validity     | Same as in section 3.4.2.1 |
| Subject      | o = 'ACME'                 |
|              | cn = 'TEST SM-DP+2'        |

V1.1 Page 18 of 56

| subjectPublicKeyInfo                 | algorithm.algorithm='1.2.840.10045.2.1' (id-ecPublicKey) algorithm.parameters=     '1.2.840.10045.3.1.7' (prime256v1) or     '1.3.36.3.3.2.8.1.1.7' (brainpoolP256r1) subjectPublicKey= corresponding <pk.dppb.ecdsa value=""> (see 3.4.2.5)</pk.dppb.ecdsa> |
|--------------------------------------|----------------------------------------------------------------------------------------------------|
| Extensions                           | Same as in section 3.4.2.1                                                                                                    |
| Extension for authorityKeyIdentifier | Same as in section 3.4.2.1                                                                                                    |
| Extension for subjectKeyldentifier   | NIST (prime256v1):  '20 A3 A8 30 E9 2E E7 A4 68 C5 EB 27 BA 8D F1 84 59 AD FD D7'  Brainpool (brainpoolP256r1):  '31 03 8A 55 B6 BE CF 6C EA 59 DE 2F DA 14 F4 32 7F B8 B6 A9'                                                                               |
| Extension for keyUsage               | Same as in section 3.4.2.1                                                                                                    |
| Extension for certificatePolicies    | Same as in section 3.4.2.1                                                                                                    |
| Extension for subjectAltName         | '2.999.12'                                                                                                    |
| Extension for crlDistributionPoints  | Same as in section 3.4.2.1                                                                                                    |

Table 13: CERT.DPpb.ECDSA of SM-DP+ n°2

## 3.4.2.5 SM-DP+ n°2 Keys and Certificate

Hereafter the generated keys and certificates of the SM-DP+ n°2 for Profile Package Binding as defined in Annex A.

| File name                      | Description                                                                                        |
|--------------------------------|----------------------------------------------------------------------------------------------------|
| SK_S_SM_DP2pb_ECDSA_NIST.pem   | NIST P-256 Private Key of the SM-DP+ n°2 for creating signatures for Profile Package Binding       |
| PK_S_SM_DP2pb_ECDSA_NIST.pem   | NIST P-256 Public Key of the SM-DP+ n°2 (part of the CERT_S_SM_DP2pb_ECDSA_NIST.der)               |
| CERT_S_SM_DP2pb_ECDSA_NIST.der | Certificate of the SM-DP+ n°2 for its Public NIST P-<br>256 key used for Profile Package Binding   |
| SK_S_SM_DP2pb_ECDSA_BRP.pem    | Brainpool P256r1 Private Key of the SM-DP+ n°2 for creating signatures for Profile Package Binding |
| PK_S_SM_DP2pb_ECDSA_BRP.pem    | Brainpool P256r1 Public Key of the SM-DP+ n°2 (part of the CERT_S_SM_DP2pb_ECDSA_BRP.der)          |
| CERT_S_SM_DP2pb_ECDSA_BRP.der  | Certificate of the SM-DP+ n°2 for its Public Brainpool P256r1 key used for Profile Package Binding |

Table 14: DPpb Keys and Certificates of SM-DP+ n°2

V1.1 Page 19 of 56

Official Document SGP.26 - RSP Test Certificates Definition

## 3.4.2.6 SM-DP+ n°2: Input data for generation

The SK.DPpb.ECDSA and PK.DPpb.ECDSA of the SM-DP+ n°2 are generated using the command lines as described in section 2.2.

The related CERT.DPpb.ECDSA is generated using the command lines described in section 2.4 with the following input data:

<input\_csr\_file\_name>: DP2-csr.cnf as defined in Annex A.

<ca\_cert\_file\_name> and <ca\_sk\_file\_name>: files generated in section 3.1.2 (file containing the CERT.CI.ECDSA and SK.CI.ECDSA respectively).

<serial> set with value defined in section 3.4.2.4 for serialNumber data field.

<days> set with value defined in section 3.4.2.4 for validity data field.

<cert\_ext\_file\_name>: DPpb2-ext.cnf as defined in Annex A.

#### 3.4.3 TLS

## 3.4.3.1 SM-DP+ n°1 TLS Certificate: definition of data to be signed

| Field                  | Value                                                                      |
|------------------------|----------------------------------------------------------------------------|
| Version                | 2                                                                          |
| serialNumber           | '9'                                                                        |
| signature              | algorithm = '1.2.840.10045.4.3.2' (sha256ECDSA)                            |
| Issuer                 | <value cert.ci.ecdsa."subject"="" field="" of=""></value>                  |
| validity               | 1095 days (3years)                                                         |
| subject                | o = 'ACME'                                                                 |
|                        | cn = 'testsmdpplus1.gsma.com'                                              |
| subjectPublickeyInfo   | algorithm.algorithm= '1.2.840.10045.2.1' (id-ecPublicKey)                  |
|                        | algorithm.parameters= '1.2.840.10045.3.1.7' (Prime256v1) or                |
|                        | '1.3.36.3.3.2.8.1.1.7' (brainpoolP256r1)                                   |
|                        | subjectPublicKey = < PK.DP.TLS value> (see 3.4.3.2)                        |
| Extensions             | (Sequence)                                                                 |
| Extension for          | <value cert.ci.ecdsa."subjectkeyidentifier"="" field="" of=""> for</value> |
| authorityKeyIdentifier | prime256v1 or brainpoolP256r1                                              |
| Extension for          | NIST (prime256v1):                                                         |
| subjectKeyIdentifier   | '27 FE F1 F2 29 18 7E C7 83 ED F6 E0 29 64 A4 51 8D 57 D4 A9'              |
|                        | Brainpool (brainpoolP256r1):                                               |

V1.1 Page 20 of 56

|                                   | '3D 33 09 83 F3 9F CC 5B D2 E4 AD 68 A6 19 A7 47 48 AE 8B 9D'           |
|-----------------------------------|-------------------------------------------------------------------------|
| Extension for keyUsage            | Critical                                                                |
|                                   | digitalSignature ('80')                                                 |
| Extension for certificatePolicies | or '2.23.146.1.2.1.3' (id-rspRole-dp-tls)                               |
| Extension for                     | Critical                                                                |
| extendedKeyUsage                  | TLS Web Server Authentication                                           |
|                                   | TLS Client Authentication                                               |
|                                   | DNS= testsmdpplus1.gsma.com                                             |
| subjectAltName                    | SM-DP+OID = '2.999.10'                                                  |
| Extension for                     | <value cert.ci.ecdsa."crldistributionpoints"="" field="" of=""></value> |
| crlDistributionPoints             |                                                                         |

Table 15: CERT.DP.TLS for SM-DP+ n°1

## 3.4.3.2 SM-DP+ n°1 TLS Keys and Certificate

Hereafter the generated SM-DP+ keys and certificates for TLS as defined in Annex A.

| File name                 | Description                                                                          |
|---------------------------|--------------------------------------------------------------------------------------|
| SK_S_SM_DP_TLS_NIST.pem   | NIST P-256 Private key of the SM-DP+ n°1 for securing TLS connection                 |
| PK_S_SM_DP_TLS_NIST.pem   | NIST P-256 Public Key of the SM-DP+ n°1 (part of the CERT_S_SM_DP_TLS_NIST.der)      |
| CERT_S_SM_DP_TLS_NIST.der | Certificate of the SM-DP+ n°1 based on NIST P-256 for securing TLS                   |
| SK_S_SM_DP_TLS_BRP.pem    | Brainpool P256r1 Private key of the SM-DP+ n°1 for securing TLS connection           |
| PK_S_SM_DP_TLS_BRP.pem    | Brainpool P256r1 Public Key of the SM-DP+ n°1 (part of the CERT_S_SM_DP_TLS_BRP.der) |
| CERT_S_SM_DP_TLS_BRP.der  | Certificate of the SM-DP+ n°1 based on Brainpool P256r1 for securing TLS             |

Table 16: DP\_TLS Keys and Certificates of SM-DP+ n°1

## 3.4.3.3 Input data for generation

The SK.DP.TLS and PK.DP.TLS are generated using the command lines as described in section 2.2.

The CERT.DP.TLS is generated using the command lines described in section 2.4 with the following input data:

<input\_csr\_file\_name>: CERT\_SM\_DP\_TLS.csr.cnf as defined in Annex A.

V1.1 Page 21 of 56

Official Document SGP.26 - RSP Test Certificates Definition

<ca\_cert\_file\_name> and <ca\_sk\_file\_name>: files generated in section 3.1.2 (file containing the CERT.CI.ECDSA and SK.CI.ECDSA respectively).

<serial> set with value defined in section 3.4.3.1 for serialNumber data field.

<days> set with value defined in section 3.4.3.1 for validity data field.

<cert\_ext\_file\_name>: CERT\_SM\_DP\_TLS.ext.cnf as defined in Annex A.

## 3.4.3.4 SM-DP+ n°2 TLS Certificate: definition of data to be signed

| Field                                |                             | Value                                                                                                    |
|--------------------------------------|-----------------------------|----------------------------------------------------------------------------------------------------|
| Version                              |                             | 2                                                                                                    |
| serialNumber                         |                             | '99'                                                                                                    |
| Signature                            |                             | algorithm = '1.2.840.10045.4.3.2' (sha256ECDSA)                                                                      |
| Issuer                               |                             | <value cert.ci.ecdsa."subject"="" field="" of=""></value>                                                            |
| Validity                             |                             | 1095 days (3years)                                                                                                   |
| Subject                              |                             | o = 'ACME'                                                                                                    |
|                                      |                             | cn = 'testsmdpplus2.gsma.com'                                                                                        |
| subjectPublickeyInfo                 |                             | algorithm.algorithm= '1.2.840.10045.2.1' (id-ecPublicKey)                                                            |
|                                      |                             | algorithm.parameters= '1.2.840.10045.3.1.7' (Prime256v1) subjectPublicKey = < PK.DP.TLS value> (see Section 3.4.3.2) |
| Extensions                           |                             | (Sequence)                                                                                                    |
| Extension for authorityKeyldentifier |                             | <value cert.ci.ecdsa."subjectkeyidentifier"="" field="" of=""> for prime256v1</value>                                |
| Extension for                        |                             | NIST (prime256v1):                                                                                                   |
| subjectKeyldentifier                 |                             | '9f 5f 6b 0c e7 00 32 25 2d ce 10 d3 49 a6 55 18 1b 85 3e ce'                                                        |
| Extension for keyUsage               |                             | Critical                                                                                                    |
|                                      |                             | digitalSignature ('80')                                                                                              |
| Extension certificatePolicies        | for                         | '2.23.146.1.2.1.3' (id-rspRole-dp-tls)                                                                               |
| Extension for                        |                             | Critical                                                                                                    |
| extendedKeyUsage                     |                             | TLS Web Server Authentication                                                                                        |
|                                      |                             | TLS Client Authentication                                                                                            |
| Extension for                        | DNS= testsmdpplus2.gsma.com |                                                                                                    |
| subjectAltName                       |                             | SM-DP+OID = '2.999.12'                                                                                               |
| Extension for                        |                             | <value cert.ci.ecdsa."crldistributionpoints"="" field="" of=""></value>                                              |
| crlDistributionPoints                |                             |                                                                                                    |

V1.1 Page 22 of 56

## Table 17: CERT.DP2.TLS

## 3.4.3.5 SM-DP+ n°2 TLS Keys and Certificate

Hereafter the generated SM-DP+ n°2 keys and certificates for TLS as defined in Annex A.

| File name                           | Description                                                          |
|-------------------------------------|----------------------------------------------------------------------|
| SK_S_SM_DP2_TLS_NIST.pem            | NIST P-256 Private key of the SM-DP+ n°2 for securing TLS connection |
| PK_S_SM_DP2_TLS_NIST.pem            | NIST P-256 Public Key of the SM-DP+ n°2                              |
|                                     | (part of the CERT_S_SM_DP2_TLS_NIST.der)                             |
| CERT_S_SM_DP2_TLS_INV_CERT_PO L.der | CERT.DP.TLS certificate of the S_SM-DP+ n°2, based on NIST P-256     |

Table 18: DP\_TLS Keys and Certificates of SM-DP+ n°2

## 3.4.3.6 Input data for generation

The Private and Public Keys are generated using the command lines as described in section 2.2.

The CERT.DP.TLS is generated using the command lines described in section 2.4 with the following input data:

<input\_csr\_file\_name>: CERT S SM DP2 TLS.csr.cnf as defined in Annex A.

<ca\_cert\_file\_name> and <ca\_sk\_file\_name>: files generated in section 3.1.2 (file containing the CERT.CI.ECDSA and SK.CI.ECDSA respectively).

<serial> set with value defined in section 3.4.3.1 for serialNumber data field.

<days> set with value defined in section 3.4.3.1 for validity data field.

<cert\_ext\_file\_name>: CERT\_S\_SM\_DP2\_TLS.ext.cnf as defined in Annex A.

## 3.5 SM-DS

#### 3.5.1 **DSauth**

## 3.5.1.1 SM-DS Certificate for Authentication: definition of data to be signed

| Field        | Value                                                     |
|--------------|-----------------------------------------------------------|
| Version      | 2                                                         |
| serialNumber | '7495'                                                    |
| Signature    | algorithm = '1.2.840.10045.4.3.2' (sha256ECDSA)           |
| Issuer       | <value cert.ci.ecdsa."subject"="" field="" of=""></value> |
| Validity     | 1095 days (3 years)                                       |

V1.1 Page 23 of 56

| Subject                                   | o = 'ACME'                                                                                               |
|-------------------------------------------|----------------------------------------------------------------------------------------------------|
|                                           | cn = 'TEST SM-DS'                                                                                        |
| subjectPublicKeyInfo                      | algorithm.algorithm= '1.2.840.10045.2.1' (id-ecPublicKey)                                                |
|                                           | algorithm.parameters=                                                                                    |
|                                           | '1.2.840.10045.3.1.7' (Prime256v1) or                                                                    |
|                                           | '1.3.36.3.3.2.8.1.1.7' (brainpoolP256r1)                                                                 |
|                                           | subjectPublicKey = < PK.Dsauth.ECDSA value> (see 3.5.1.2)                                                |
| Extensions                                | (Sequence)                                                                                               |
| Extension for Authority<br>Key Identifier | <value cert.ci.ecdsa."subjectkeyidentifier"="" field="" of=""> for prime256v1 or brainpoolP256r1</value> |
| Extension for                             | NIST (prime256v1):                                                                                       |
| subjectKeyIdentifier                      | 'C1 F4 06 4B 3B 25 8A FB 61 38 8B 3F F2 EE 6A 61 E2 C4 4D 72'                                            |
|                                           | Brainpool (brainpoolP256r1):                                                                             |
|                                           | 'F0 5F 0B 54 AE E8 AE 01 08 F0 1D EF 54 8E D9 85 97 14 DD 48'                                            |
| KeyUsage Extension                        | Digital Signature ('80')                                                                                 |
| Extension for Certificate Policy          | '2.23.146.1.2.1.7' (id-rspRole-ds-auth)                                                                  |
| Extension for subjectAltName              | SM-DS OID = '2.999.15'                                                                                   |
| Extension for CRL Distribution Points     | <value cert.ci.ecdsa."crldistributionpoints"="" field="" of=""></value>                                  |

Table 19: CERT.DSauth.ECDSA

## 3.5.1.2 SM-DS Keys and Certificate

Hereafter the generated SM-DS keys and certificates for Authentication as defined in Annex A.

| File name                       | Description                                                                                |
|---------------------------------|--------------------------------------------------------------------------------------------|
| SK_S_SM_DSauth_ECDSA_NIST.pem   | NIST P-256 Private Key of the SM-DS for creating signatures for SM-DS authentication       |
| PK_S_SM_DSauth_ECDSA_NIST.pem   | NIST P-256 Public Key of the SM-DS (part of the CERT_S_SM_DSauth_ECDSA_NIST.der)           |
| CERT_S_SM_DSauth_ECDSA_NIST.der | Certificate of the SM-DS for its Public NIST P-256 key used for SM-DS authentication       |
| 21/ 0 21/ 22 // 5222/ 222       | D 1 1 1 1 2 2 2 2 2 2 2 2 2 2 2 2 2 2 2                                                    |
| SK_S_SM_DSauth_ECDSA_BRP.pem    | Brainpool P256r1 Private Key of the SM-DS for creating signatures for SM-DS authentication |
| PK_S_SM_DSauth_ECDSA_BRP.pem    | Brainpool P256r1 Public Key of the SM-DS                                                   |
|                                 | (part of the CERT_S_SM_DSauth_ECDSA_BRP.der)                                               |
| CERT_S_SM_DSauth_ECDSA_BRP.der  | Certificate of the SM-DS for its Public Brainpool P256r1 key used for SM-DS authentication |

Table 20: DSauth Keys and Certificates

V1.1 Page 24 of 56

GSM Association Non-confidential Official Document SGP.26 - RSP Test Certificates Definition

## 3.5.1.3 Input data for generation

The SK.DSauth.ECDSA and PK.DSauth.ECDSA are generated using the command lines as described in section 2.2.

The CERT.DSauth.ECDSA is generated using the command lines described in section 2.4 with the following input data:

<input\_csr\_file\_name>: DSauth-csr.cnf as defined in Annex A.

<ca\_cert\_file\_name> and <ca\_sk\_file\_name>: files generated in section 3.1.2 (file containing the CERT.CI.ECDSA and SK.CI.ECDSA respectively).

<serial> set with value defined in section 3.5.1.1 for serialNumber data field.

<days> set with value defined in section 3.5.1.1 for validity data field.

<cert\_ext\_file\_name>: DSauth-ext.cnf as defined in Annex A.

## 3.5.2 TLS

## 3.5.2.1 SM-DS n°1 TLS Certificate: definition of data to be signed

| Field                                     | Value                                                                                                    |
|-------------------------------------------|----------------------------------------------------------------------------------------------------|
| Version                                   | 2                                                                                                    |
| serialNumber                              | '1223334444'                                                                                             |
| Signature                                 | SHA256ECDSA                                                                                              |
| Issuer                                    | <value cert.ci.ecdsa."subject"="" field="" of=""></value>                                                |
| Validity                                  | 1095 days (3years)                                                                                       |
| Subject                                   | o = 'RSPTEST'                                                                                            |
|                                           | cn = 'testrootsmds.gsma.com'                                                                             |
| subjectPublicKeyInfo                      | algorithm.algorithm= '1.2.840.10045.2.1' (id-ecPublicKey)                                                |
|                                           | algorithm.parameters=                                                                                    |
|                                           | '1.2.840.10045.3.1.7' (Prime256v1) or                                                                    |
|                                           | '1.3.36.3.3.2.8.1.1.7' (BrainpoolP256r1)                                                                 |
|                                           | subjectPublicKey = < PK.DS.TLS value>                                                                    |
| Extensions                                | (Sequence)                                                                                               |
| Extension for Authority<br>Key Identifier | <value cert.ci.ecdsa."subjectkeyidentifier"="" field="" of=""> for Prime256v1 or BrainpoolP256r1</value> |
| Extension for Subject                     | NIST:                                                                                                    |
| Key Identifier                            | 'A0 36 C1 62 75 35 1E C7 B0 15 53 A1 3F 83 E2 8D 44 00 BD 0A'                                            |
|                                           | Brainpool:                                                                                               |
|                                           | '73 99 CA C7 B1 5F AB 2F F9 33 CF 2D 22 15 E4 84 4A DE F8 05'                                            |
| Extension for Key                         | Critical                                                                                                 |
| usage                                     | digitalSignature ('80')                                                                                  |
| Extension for                             | '2.23.146.1.2.1.6' (id-rspRole-ds-tls)                                                                   |
| Certificate Policies                      |                                                                                                    |

V1.1 Page 25 of 56

Official Document SGP.26 - RSP Test Certificates Definition

| Extension for<br>Extended Key usage   | Critical TLS Web Server Authentication , TLS Web Client Authentication  |
|---------------------------------------|-------------------------------------------------------------------------|
| Extension for subjectAltName          | DNS= testrootsmds.gsma.com<br>SM-DS OID = '2.999.15'                    |
| Extension for CRL Distribution Points | <value cert.ci.ecdsa."crldistributionpoints"="" field="" of=""></value> |

Table 21: CERT.DS.TLS for SM-DS n°1

## 3.5.2.2 SM-DS n°1 TLS Keys and Certificate

Hereafter the generated SM-DS keys and certificates for TLS as defined in Annex A.

| File name               | Description                                                                         |
|-------------------------|-------------------------------------------------------------------------------------|
| SK_SM_DS_TLS_NIST.pem   | NIST P-256 Private key of the SM-DS n°1 for securing TLS connection                 |
| PK_SM_DS_TLS_NIST.pem   | NIST P-256 Public Key of the SM-DS n°1 (part of the CERT_S_SM_DS_TLS_NIST.der)      |
| CERT_SM_DS_TLS_NIST.der | Certificate of the SM-DS n°1 based on NIST P-256 for securing TLS                   |
| SK_SM_DS_TLS_BRP.pem    | Brainpool P256r1 Private key of the SM-DS n°1 for securing TLS connection           |
| PK_SM_DS_TLS_BRP.pem    | Brainpool P256r1 Public Key of the SM-DS n°1 (part of the CERT_S_SM_DP_TLS_BRP.der) |
| CERT_SM_DS_TLS_BRP.der  | Certificate of the SM-DS n°1 based on Brainpool P256r1 for securing TLS             |

Table 22: DS\_TLS Keys and Certificates for SM-DS n°1

## 3.5.2.3 Input data for generation

The SK.DS.TLS and PK.DS.TLS are generated using the command lines as described in section 2.2.

The CERT.DS.TLS is generated using the command lines described in section 2.4 with the following input data:

<input\_csr\_file\_name>: CERT\_SM\_DS\_TLS.csr.cnf as defined in Annex A.

<ca\_cert\_file\_name> and <ca\_sk\_file\_name>: files generated in section 3.1.2 (file containing the CERT.CI.ECDSA and SK.CI.ECDSA respectively).

<serial> set with value defined in section 3.5.2.1 for serialNumber data field.

<days> set with value defined in section 3.5.2.1 for validity data field.

<cert\_ext\_file\_name>: CERT\_SM\_DS\_TLS.ext.cnf as defined in Annex A.

V1.1 Page 26 of 56

## 3.5.2.4 SM-DS n°2 TLS Certificate: definition of data to be signed

| Field                                     | Value                                                                                 |
|-------------------------------------------|---------------------------------------------------------------------------------------|
| Version                                   | 2                                                                                     |
| serialNumber                              | '122333444455555'                                                                     |
| Signature                                 | SHA256ECDSA                                                                           |
| Issuer                                    | <value cert.ci.ecdsa."subject"="" field="" of=""></value>                             |
| Validity                                  | 1095 days (3years)                                                                    |
| Subject                                   | o = 'RSPTEST'                                                                         |
|                                           | cn = 'testsmds1.gsma.com'                                                             |
| subjectPublicKeyInfo                      | algorithm.algorithm= '1.2.840.10045.2.1' (id-ecPublicKey)                             |
|                                           | algorithm.parameters=                                                                 |
|                                           | '1.2.840.10045.3.1.7' (Prime256v1)                                                    |
|                                           | subjectPublicKey = < PK.DS.TLS value> (see Section 3.5.2.2)                           |
| Extensions                                | (Sequence)                                                                            |
| Extension for Authority<br>Key Identifier | <value cert.ci.ecdsa."subjectkeyidentifier"="" field="" of=""> for Prime256v1</value> |
| Extension for Subject                     | NIST:                                                                                 |
| Key Identifier                            | '53 82 04 27 91 71 ed 3d 0a 79 c0 ad 61 a5 35 31 2c 86 48 6c'                         |
| Extension for Key                         | Critical                                                                              |
| usage                                     | digitalSignature ('80')                                                               |
| Extension for<br>Certificate Policies     | '2.23.146.1.2.1.6' (id-rspRole-ds-tls)                                                |
| Extension for                             | Critical                                                                              |
| Extended Key usage                        | TLS Web Server Authentication, TLS Web Client Authentication                          |
| Extension for                             | DNS= testsmds1.gsma.com                                                               |
| subjectAltName                            | SM-DS OID = '2.999.15.2'                                                              |
| Extension for CRL Distribution Points     | <value cert.ci.ecdsa."crldistributionpoints"="" field="" of=""></value>               |

Table 23: CERT.DS2.TLS

## 3.5.2.5 SM-DS n°2 TLS Keys and Certificate

Hereafter the generated SM-DS n°2 keys and certificates for TLS as defined in Annex A.

| File name                  | Description                                                         |
|----------------------------|---------------------------------------------------------------------|
| SK_S_SM_DS2_TLS_NIST.pem   | NIST P-256 Private key of the SM-DS n°2 for securing TLS connection |
| PK_S_SM_DS2_TLS_NIST.pem   | NIST P-256 Public Key of the SM-DS n°2                              |
|                            | (part of the CERT_S_SM_DS2_TLS_NIST.der)                            |
| CERT_S_SM_DS2_TLS_NIST.der | CERT.DS.TLS certificate of the S_SM-DS n°2, based on NIST P-256     |

Table 24: DS\_TLS Keys and Certificates for SM-DS n°2

V1.1 Page 27 of 56

Official Document SGP.26 - RSP Test Certificates Definition

## 3.5.2.6 Input data for generation

The Private and Public Keys are generated using the command lines as described in section 2.2.

The CERT.DS.TLS is generated using the command lines described in section 2.4 with the following input data:

<input\_csr\_file\_name>: CERT S SM DS2 TLS.csr.cnf as defined in Annex A.

<ca\_cert\_file\_name> and <ca\_sk\_file\_name>: files generated in section 3.1.2 (file containing the CERT.CI.ECDSA and SK.CI.ECDSA respectively).

<serial> set with value defined in section 3.4.3.1 for serialNumber data field.

<days> set with value defined in section 3.4.3.1 for validity data field.

<cert\_ext\_file\_name>: CERT\_S\_SM\_DS2\_TLS.ext.cnf as defined in Annex A.

## 4 Test Certificates and keys – Invalid test cases

The sections below describe

- The data structure and content of the certificates used for running the invalid test cases in SGP.23;
- how such certificates are derived: both the toolchain and the input data are described.

## 4.1 eUICC

Void

#### 4.2 SM-DP+

## 4.2.1 DPauth

## 4.2.1.1 DPAuth – Invalid Signature

#### 4.2.1.1.1 SM-DP+ Certificate for Authentication: definition of data to be signed

All the data to be signed are the same as the ones defined in 3.4.1.1.

## 4.2.1.1.2 SM-DP+ Certificate

Hereafter the SM-DP+ certificates for Authentication with invalid signature as defined in Annex A.

| File name                          | Description                                                                                                    |
|------------------------------------|----------------------------------------------------------------------------------------------------|
| CERT_S_SM_DPauth_INV_SIGN_NIST.der | Certificate of the SM-DP+ with invalid signature for its Public NIST P-256 key used for SM-DP+ authentication       |
|                                    |                                                                                                    |
| CERT_S_SM_DPauth_INV_SIGN_BRP.der  | Certificate of the SM-DP+ with invalid signature for its Public Brainpool P256r1 key used for SM-DP+ authentication |

V1.1 Page 28 of 56

Official Document SGP.26 - RSP Test Certificates Definition

## Table 25: DPauth\_INV\_SIGN Certificates

## 4.2.1.1.3 Input data for generation

Few bytes of the generated signatures contained in the DER files have been manually changed as follow:

- NIST signature: 10 bytes are replaced by random values
- Brainpool signature: 8 bytes are replaced by random values

#### 4.2.1.2 DPAuth - Invalid Curve

The Elliptic Curve NIST P-192 is chosen for triggering the Authenticate and Download Error Code unsupportedCurve (3) as defined in SGP.22 [1].

## 4.2.1.2.1 SM-DP+ Certificate for Authentication: definition of data to be signed

| Field                                | Value                                                                                                    |
|--------------------------------------|----------------------------------------------------------------------------------------------------|
| Version                              | See section 3.4.1.1                                                                                                    |
| serialNumber                         | 900                                                                                                    |
| Signature                            | See section 3.4.1.1                                                                                                    |
| Issuer                               | See section 3.4.1.1                                                                                                    |
| Validity                             | See section 3.4.1.1                                                                                                    |
| Subject                              | See section 3.4.1.1                                                                                                    |
| subjectPublicKeyInfo                 | algorithm.algorithm='1.2.840.10045.2.1' (id-ecPublicKey) algorithm.parameters= '1.2.840.10045.3.1.1' (prime192v1) subjectPublicKey= <pk.dpauth.ecdsa value=""> (see 4.3.1.2)</pk.dpauth.ecdsa> |
| Extensions                           | (Sequence)                                                                                                    |
| Extension for authorityKeyIdentifier | See section 3.4.1.1                                                                                                    |
| Extension for subjectKeyIdentifier   | NIST (prime192v1): '9B 3A 9E 3D 46 E7 8F 19 27 29 A8 EF 4A 46 20 6A 2C CA B2 D2'                                                                                                    |
| Extension for keyUsage               | See section 3.4.1.1                                                                                                    |
| Extension for certificatePolicies    | See section 3.4.1.1                                                                                                    |
| Extension for subjectAltName         | See section 3.4.1.1                                                                                                    |
| Extension for crlDistributionPoints  | See section 3.4.1.1                                                                                                    |

Table 26: CERT.DPauth.ECDSA with Invalid Curve

V1.1 Page 29 of 56

Official Document SGP.26 - RSP Test Certificates Definition

## 4.2.1.2.2 SM-DP+ Keys and Certificate

Hereafter the SM-DP+ certificates and keys for Authentication with invalid curve as defined in Annex A.

| File name                               | Description                                                                              |
|-----------------------------------------|------------------------------------------------------------------------------------------|
| SK_S_SM_DPauth_ECDSA_NIST192.pem        | NIST P-192 Private Key of the SM-DP+ for creating signatures for SM-DP+ authentication   |
| PK_S_SM_DPauth_ECDSA_NIST192.pem        | NIST P-192 Public Key of the SM-DP+ (part of the CERT_S_SM_DPauth_INV_CURVE_NIST192.der) |
| CERT_S_SM_DPauth_INV_CURVE_NIST 192.der | Certificate of the SM-DP+ for its Public NIST P-192 key used for SM-DP+ authentication   |

Table 27: DPauth Keys and Certificates with invalid curve

## 4.2.1.2.3 Input data for generation

Command lines for the generation of the SK.DPauth.ECDSA and the corresponding PK.DPauth.ECDSA for NIST P-192 curve:

```
openssl ecparam -name prime192v1 -genkey -out SK_S_SM_DPauth_ECDSA_NIST192.pem
openssl ec -in SK_S_SM_DPauth_ECDSA_NIST192.pem -pubout -out
PK_S_SM_DPauth_ECDSA_NIST192.pem
```

The CERT.DPauth.ECDSA based on NIST P-192 curve is generated using the command lines described in section 2.4 with the following input data:

<input\_csr\_file\_name>: DP-csr.cnf as defined in Annex A.

<ca\_cert\_file\_name> and <ca\_sk\_file\_name>: files generated in section 3.1.2 (file containing the CERT.CI.ECDSA and SK.CI.ECDSA respectively).

<serial> set with value defined in section 4.3.1.1 for serialNumber data field.

<days> set with value defined in section 4.3.1.1 for validity data field.

<cert\_ext\_file\_name>: DPauth-ext.cnf as defined in Annex A.

## 4.2.2 **DPpb**

## 4.2.2.1 DPpb – Invalid Signature

## 4.2.2.1.1 SM-DP+ Certificate for Profile Binding: definition of data to be signed

All the data to be signed are the same as the ones defined in 3.4.2.1.

#### 4.2.2.1.2 SM-DP+ Certificate

Hereafter the SM-DP+ certificates for Profile Package Binding with invalid signature as defined in Annex A.

V1.1 Page 30 of 56

Official Document SGP.26 - RSP Test Certificates Definition

| File name                        | Description                                                                                                    |
|----------------------------------|----------------------------------------------------------------------------------------------------|
| CERT_S_SM_DPpb_INV_SIGN_NIST.der | Certificate of the SM-DP+ with invalid signature for its Public NIST P-256 key used for Profile Package Binding       |
|                                  |                                                                                                    |
| CERT_S_SM_DPpb_INV_SIGN_BRP.der  | Certificate of the SM-DP+ with invalid signature for its Public Brainpool P256r1 key used for Profile Package Binding |

Table 28: DPpb Certificates with invalid signature

## 4.2.2.1.3 Input data for generation

Few bytes of the generated signatures contained in the DER files have been manually changed as follow:

- NIST signature: 10 bytes are replaced by random values
- Brainpool signature: 8 bytes are replaced by random values

## 4.2.2.2 DPpb – Invalid Curve

## 4.2.2.2.1 SM-DP+ Certificate for Profile Binding: definition of data to be signed

| Field                                | Value                                                                                                    |
|--------------------------------------|----------------------------------------------------------------------------------------------------|
| Version                              | See section 3.4.2.1                                                                                                    |
| serialNumber                         | 901                                                                                                    |
| Signature                            | See section 3.4.2.1                                                                                                    |
| Issuer                               | See section 3.4.2.1                                                                                                    |
| Validity                             | See section 3.4.2.1                                                                                                    |
| Subject                              | See section 3.4.2.1                                                                                                    |
| subjectPublicKeyInfo                 | algorithm.algorithm='1.2.840.10045.2.1' (id-ecPublicKey) algorithm.parameters= '1.2.840.10045.3.1.1' (prime192v1) subjectPublicKey= <pk.dpauth.ecdsa value=""> (see 4.3.2.2)</pk.dpauth.ecdsa> |
| Extensions                           | (Sequence)                                                                                                    |
| Extension for authorityKeyldentifier | See section 3.4.2.1                                                                                                    |
| Extension for subjectKeyldentifier   | NIST (prime192v1):<br>B5:49:B2:F1:2B:FB:70:B8:BE:10:3E:A5:6E:D9:D8:21:1E:62:AB:<br>89                                                                                                    |
| Extension for keyUsage               | See section 3.4.2.1                                                                                                    |
| Extension for certificatePolicies    | See section 3.4.2.1                                                                                                    |
| Extension for subjectAltName         | See section 3.4.2.1                                                                                                    |

V1.1 Page 31 of 56

Official Document SGP.26 - RSP Test Certificates Definition

| Extension for         | See section 3.4.2.1 |
|-----------------------|---------------------|
| crlDistributionPoints |                     |

Table 29: CERT.DPpb.ECDSA with invalid curve

## 4.2.2.2.2 SM-DP+ Keys and Certificate

Hereafter the SM-DP+ certificates and keys for Profile Binding with invalid curve as defined in Annex A.

| File name                             | Description                                                                              |
|---------------------------------------|------------------------------------------------------------------------------------------|
| SK_S_SM_DPpb_ECDSA_NIST192.pem        | NIST P-192 Private Key of the SM-DP+ for creating signatures for Profile Package Binding |
| PK_S_SM_DPpb_ECDSA_NIST192.pem        | NIST P-192 Public Key of the SM-DP+                                                      |
|                                       | (part of the CERT_S_SM_DPpb_INV_CURVE_NIST192.der)                                       |
| CERT_S_SM_DPpb_INV_CURVE_NIST1 92.der | Certificate of the SM-DP+ for its Public NIST P-192 key used for Profile Package Binding |

Table 30: DPpb Keys and Certificates with invalid curve

## 4.2.2.2.3 Input data for generation

Command lines for the generation of the SK.DPpb.ECDSA and the corresponding PK.DPpb.ECDSA for NIST P-192 curve:

```
openssl ecparam -name prime192v1 -genkey -out SK_S_SM_DPpb_ECDSA_NIST192.pem
openssl ec -in SK_S_SM_DPpb_ECDSA_NIST192.pem -pubout -out
PK S SM DPpb ECDSA NIST192.pem
```

The CERT.DPpb.ECDSA based on NIST P-192 curve is generated using the command lines described in section 2.4 with the following input data:

<input\_csr\_file\_name>: DP-csr.cnf as defined in Annex A.

<ca\_cert\_file\_name> and <ca\_sk\_file\_name>: files generated in section 3.1.2 (file containing the CERT.CI.ECDSA and SK.CI.ECDSA respectively).

<serial> set with value defined in section 4.3.2.1 for serialNumber data field.

<days> set with value defined in section 4.3.2.1 for validity data field.

<cert\_ext\_file\_name>: DPpb-ext.cnf as defined in Annex A.

## 4.2.3 TLS

## 4.2.3.1 TLS – Invalid Signature

## 4.2.3.1.1 SM-DP+ TLS Certificate: Definition of data to be signed

All the data to be signed are the same as the ones defined in 3.4.3.1.

V1.1 Page 32 of 56

## Official Document SGP.26 - RSP Test Certificates Definition

## 4.2.3.1.2 SM-DP+ Certificate

Hereafter the SM-DP+ TLS certificates with invalid signature as defined in Annex A.

| File name                 | Description                                                                          |
|---------------------------|--------------------------------------------------------------------------------------|
| CERT_S_SM_DP_TLS_NIST.der | Certificate of the SM-DP+ with invalid signature for its Public NIST P-256 key       |
|                           |                                                                                      |
| CERT_S_SM_DP_TLS_BRP.der  | Certificate of the SM-DP+ with invalid signature for its Public Brainpool P256r1 key |

Table 31: DP\_TLS Certificates with invalid signature

## 4.2.3.1.3 Input data for generation

Few bytes of the generated signatures contained in the DER files have been manually changed as follow:

- Least significant byte of CERT\_S\_SM\_DP\_TLS\_NIST.der signature increased by 1
- Least significant byte of CERT\_S\_SM\_DP\_TLS\_BRP.der signature increased by 1

## 4.2.3.2 TLS - Invalid Curve

## 4.2.3.2.1 SM-DP+ TLS Certificate: definition of data to be signed

| Field                             | Value                                                                                                 |
|-----------------------------------|----------------------------------------------------------------------------------------------------|
| Version                           | Same as in section 3.4.3                                                                              |
| serialNumber                      | Same as in section 3.4.3                                                                              |
| Signature                         | Same as in section 3.4.3                                                                              |
| Issuer                            | Same as in section 3.4.3                                                                              |
| Validity                          | Same as in section 3.4.3                                                                              |
| Subject                           | Same as in section 3.4.3                                                                              |
| subjectPublickeyInfo              | algorithm.algorithm = '1.2.840.10045.2.1' (id-ecPublicKey)                                            |
|                                   | algorithm.parameters = '1.3.132.0.34' (secp384r1) subjectPublicKey = < PK.DP.TLS value> (see 3.4.3.2) |
| Extensions                        | Same as in section 3.4.3                                                                              |
| Extension for                     | <value cert.ci.ecdsa."subjectkeyidentifier"="" field="" of=""> for</value>                            |
| authorityKeyIdentifier            | secp384r1                                                                                             |
| Extension for                     | NIST (secp384r1):                                                                                     |
| subjectKeyIdentifier              | '0a 8f 46 e4 bd df e3 3f b0 1c 4b 0c c6 2f 14 0b 3b 11 91 c6'                                         |
| Extension for keyUsage            | Same as in section 3.4.3                                                                              |
| Extension for certificatePolicies | Same as in section 3.4.3                                                                              |
| Extension for                     | Same as in section 3.4.3                                                                              |
| extendedKeyUsage                  |                                                                                                    |

V1.1 Page 33 of 56

Official Document SGP.26 - RSP Test Certificates Definition

| Extension subjectAltName | for | Same as in section 3.4.3 |
|--------------------------|-----|--------------------------|
| Extension for            |     | Same as in section 3.4.3 |
| crlDistributionPoints    |     |                          |

Table 32: CERT\_S\_SM\_DP\_TLS\_INV\_CURVE

## 4.2.3.2.2 SM-DP+ TLS Keys and Certificate

Hereafter the generated SM-DP+ keys and certificates for TLS as defined in Annex A.

| File name                         | Description                                                                      |
|-----------------------------------|----------------------------------------------------------------------------------|
| SK_CERT_CI_S_SM_DP_NIST_P384.pem  | NIST P-384 Private CI key of the SM-DP+ for securing TLS connection with         |
| PK_CERT_CI_S_SM_DP_NIST_P384.pem  | NIST P-384 Public CI Key of the SM-DP+                                           |
| SK_CERT_S_SM_DP_TLS_INV_CURVE.pem | NIST P-384 Private key of the SM-DP+ for securing TLS connection with            |
| PK_CERT_S_SM_DP_TLS_INV_CURVE.pem | NIST P-384 Public Key of the SM-DP+ (part of the CERT_S_SM_DP_TLS_INV_CURVE.der) |
| CERT_S_SM_DP_TLS_INV_CURVE.der    | CERT.DP.TLS certificate of the S_SM-DP+, based on NIST P-384 curve               |

Table 33: DP\_TLS Keys and Certificates with invalid curve

## 4.2.3.2.3 Input data for generation

The Private Key is generated using the following command line:

```
openssl ecparam -name secp384r1 -genkey -out <sk_file_name>
```

The Public Key is generated as described in section 2.2.

The CERT.DP.TLS is generated using the command lines described in section 2.4 with the following input data:

```
<input_csr_file_name>: CERT_S_SM_DP_TLS.csr.cnf as defined in Annex A.
```

<ca\_cert\_file\_name> and <ca\_sk\_file\_name>: files generated in section 3.1.2 (file containing the CERT.CI.ECDSA and SK.CI.ECDSA respectively).

<serial> set with value defined in section 3.4.3.1 for serialNumber data field.

<days> set with value defined in section 3.4.3.1 for validity data field.

<cert\_ext\_file\_name>: CERT S SM DP TLS.ext.cnf as defined in Annex A.

V1.1 Page 34 of 56

## 4.2.3.3 TLS – Invalid Certificate Policy

## 4.2.3.3.1 SM-DP+ TLS Certificate: definition of data to be signed

| Field                             | Value                                   |
|-----------------------------------|-----------------------------------------|
| Version                           | Same as in section 3.4.3                |
| serialNumber                      | Same as in section 3.4.3                |
| Signature                         | Same as in section 3.4.3                |
| Issuer                            | Same as in section 3.4.3                |
| Validity                          | Same as in section 3.4.3                |
| Subject                           | Same as in section 3.4.3                |
| subjectPublickeyInfo              | Same as in section 3.4.3                |
| Extensions                        | Same as in section 3.4.3                |
| Extension for                     | Same as in section 3.4.3                |
| authorityKeyldentifier            |                                         |
| Extension for                     | Same as in section 3.4.3                |
| subjectKeyIdentifier              |                                         |
| Extension for keyUsage            | Same as in section 3.4.3                |
| Extension for certificatePolicies | '2.23.146.1.2.1.4' (id-rspRole-dp-auth) |
| Extension for                     | Same as in section 3.4.3                |
| extendedKeyUsage                  |                                         |
| Extension for subjectAltName      | Same as in section 3.4.3                |
| Extension for                     | Same as in section 3.4.3                |
| crlDistributionPoints             |                                         |

Table 34: CERT\_S\_SM\_DP\_TLS\_INV\_CERT\_POL

## 4.2.3.3.2 SM-DP+ TLS Keys and Certificate

Hereafter the generated SM-DP+ keys and certificates for TLS as defined in Annex A.

| File name                          | Description                                                                                                    |
|------------------------------------|----------------------------------------------------------------------------------------------------|
| SK_S_SM_DP_TLS_NIST.pem            | NIST P-256 Private key of the SM-DP+ for securing TLS connection                                                                                        |
| PK_S_SM_DP_TLS_NIST.pem            | NIST P-256 Public Key of the SM-DP+ (part of the CERT_S_SM_DP_TLS_NIST.der)                                                                             |
| CERT_S_SM_DP_TLS_INV_CERT_POL .der | CERT.DP.TLS certificate of the S_SM-DP+ with invalid 'Certificate Policies' extension (OID set to 'idrspRole-dp-auth'), formatted as X.509 certificate. |

Table 35: DS\_TLS Keys and Certificate with invalid certificatePolicies extension

V1.1 Page 35 of 56

GSM Association Non-confidential Official Document SGP.26 - RSP Test Certificates Definition

## 4.2.3.3.3 Input data for generation

The Private and Public Keys are generated using the command lines as described in section 2.2.

The CERT.DP.TLS is generated using the command lines described in section 2.4 with the following input data:

<input\_csr\_file\_name>: CERT S SM DP TLS.csr.cnf as defined in Annex A.

<ca\_cert\_file\_name> and <ca\_sk\_file\_name>: files generated in section 3.1.2 (file containing the CERT.CI.ECDSA and SK.CI.ECDSA respectively).

<serial> set with value defined in section 3.4.3.1 for serialNumber data field.

<days> set with value defined in section 3.4.3.1 for validity data field.

<cert\_ext\_file\_name>: CERT\_S\_SM\_DP\_TLS\_INV\_CERT\_POL.ext.cnf as defined in
Annex A.

## 4.2.3.4 TLS – Missing Critical Extension

## 4.2.3.4.1 SM-DP+ TLS Certificate: definition of data to be signed

| Field                             | Value                    |
|-----------------------------------|--------------------------|
| Version                           | Same as in section 3.4.3 |
| serialNumber                      | Same as in section 3.4.3 |
| Signature                         | Same as in section 3.4.3 |
| Issuer                            | Same as in section 3.4.3 |
| Validity                          | Same as in section 3.4.3 |
| Subject                           | Same as in section 3.4.3 |
| subjectPublickeyInfo              | Same as in section 3.4.3 |
| Extensions                        | Same as in section 3.4.3 |
| Extension for                     | Same as in section 3.4.3 |
| authorityKeyldentifier            |                          |
| Extension for                     | Same as in section 3.4.3 |
| subjectKeyIdentifier              |                          |
| Extension for keyUsage            | Same as in section 3.4.3 |
| Extension for certificatePolicies | Same as in section 3.4.3 |
| Extension for                     | Absent                   |
| extendedKeyUsage                  |                          |
| Extension for subjectAltName      | Same as in section 3.4.3 |
| Extension for                     | Same as in section 3.4.3 |
| crlDistributionPoints             |                          |

V1.1 Page 36 of 56

#### Table 36: CERT\_S\_SM\_DP\_TLS\_INV\_CRITICAL\_EXT

Non-confidential

#### 4.2.3.4.2 SM-DP+ TLS Keys and Certificate

Hereafter the generated SM-DP+ keys and certificates for TLS as defined in Annex A.

| File name                                 | Description                                                                                                    |
|-------------------------------------------|----------------------------------------------------------------------------------------------------|
| SK_S_SM_DP_TLS_NIST.pem                   | NIST P-256 Private key of the SM-DP+ for securing TLS connection                                                         |
| PK_S_SM_DP_TLS_NIST.pem                   | NIST P-256 Public Key of the SM-DP+ (part of the CERT_S_SM_DP_TLS_NIST.der)                                              |
| CERT_S_SM_DP_TLS_INV_CRITICAL_<br>EXT.der | CERT.DP.TLS certificate of the S_SM-DP+ with one of the critical extensions not present, formatted as X.509 certificate. |

Table 37: DP TLS Keys and Certificates with critical extension not present

## 4.2.3.4.3 Input data for generation

The Private and Public Keys are generated using the command lines as described in section 2.2.

The CERT.DP.TLS is generated using the command lines described in section 2.4 with the following input data:

<input\_csr\_file\_name>: CERT S SM DP TLS.csr.cnf as defined in Annex A.

<ca\_cert\_file\_name> and <ca\_sk\_file\_name>: files generated in section 3.1.2 (file containing the CERT.CI.ECDSA and SK.CI.ECDSA respectively).

<serial> set with value defined in section 3.4.3.1 for serialNumber data field.

<days> set with value defined in section 3.4.3.1 for validity data field.

<cert\_ext\_file\_name>: CERT\_S\_SM\_DP\_TLS\_INV\_CRITICAL\_EXT.ext.cnf as defined
in Annex A.

## 4.2.3.5 TLS – Invalid Extended Key Usage

#### 4.2.3.5.1 SM-DP+ TLS Certificate: definition of data to be signed

| Field                | Value                    |
|----------------------|--------------------------|
| Version              | Same as in section 3.4.3 |
| serialNumber         | Same as in section 3.4.3 |
| Signature            | Same as in section 3.4.3 |
| Issuer               | Same as in section 3.4.3 |
| Validity             | Same as in section 3.4.3 |
| Subject              | Same as in section 3.4.3 |
| subjectPublickeyInfo | Same as in section 3.4.3 |

V1.1 Page 37 of 56

| Extensions                        | Same as in section 3.4.3  |
|-----------------------------------|---------------------------|
| Extension for                     | Same as in section 3.4.3  |
| authorityKeyldentifier            |                           |
| Extension for                     | Same as in section 3.4.3  |
| subjectKeyIdentifier              |                           |
| Extension for keyUsage            | Same as in section 3.4.3  |
| Extension for certificatePolicies | Same as in section 3.4.3  |
| Extension for                     | Critical                  |
| extendedKeyUsage                  | TLS Client Authentication |
| Extension for subjectAltName      | Same as in section 3.4.3  |
| Extension for                     | Same as in section 3.4.3  |
| crlDistributionPoints             |                           |

Table 38: CERT\_S\_SM\_DP\_TLS\_INV\_EXT\_KEY\_USAGE

#### 4.2.3.5.2 SM-DP+ TLS Keys and Certificate

Hereafter the generated SM-DP+ keys and certificates for TLS as defined in Annex A.

| File name                                  | Description                                                                                                    |
|--------------------------------------------|----------------------------------------------------------------------------------------------------|
| SK_S_SM_DP_TLS_NIST.pem                    | NIST P-256 Private key of the SM-DP+ for securing TLS connection                                                                                     |
| PK_S_SM_DP_TLS_NIST.pem                    | NIST P-256 Public Key of the SM-DP+ (part of the CERT_S_SM_DP_TLS_NIST.der)                                                                          |
| CERT_S_SM_DP_TLS_INV_EXT_KEY_<br>USAGE.der | CERT.DP.TLS certificate of the S_SM-DP+ with invalid 'extended key usage' extension (not set to 'id-kp-serverAuth'), formatted as X.509 certificate. |

#### 4.2.3.5.3 Input data for generation

The Private and Public Keys are generated using the command lines as described in section 2.2.

The CERT.DP.TLS is generated using the command lines described in section 2.4 with the following input data:

<input\_csr\_file\_name>: CERT S SM DP TLS.csr.cnf as defined in Annex A.

<ca\_cert\_file\_name> and <ca\_sk\_file\_name>: files generated in section 3.1.2 (file containing the CERT.CI.ECDSA and SK.CI.ECDSA respectively).

<serial> set with value defined in section 3.4.3.1 for serialNumber data field.

<days> set with value defined in section 3.4.3.1 for validity data field.

V1.1 Page 38 of 56

Official Document SGP.26 - RSP Test Certificates Definition

<cert\_ext\_file\_name>: CERT\_S\_SM\_DP\_TLS\_INV\_EXT\_KEY\_USAGE.ext.cnf as defined
in Annex A.

## 4.2.3.6 TLS – Invalid Key Usage

## 4.2.3.6.1 SM-DP+ TLS Certificate: definition of data to be signed

| Field                           |     | Value                    |
|---------------------------------|-----|--------------------------|
| Version                         |     | Same as in section 3.4.3 |
| serialNumber                    |     | Same as in section 3.4.3 |
| Signature                       |     | Same as in section 3.4.3 |
| Issuer                          |     | Same as in section 3.4.3 |
| Validity                        |     | Same as in section 3.4.3 |
| Subject                         |     | Same as in section 3.4.3 |
| subjectPublickeyInfo            |     | Same as in section 3.4.3 |
| Extensions                      |     | Same as in section 3.4.3 |
| Extension for                   |     | Same as in section 3.4.3 |
| authorityKeyIdentifier          |     |                          |
| Extension for                   |     | Same as in section 3.4.3 |
| subjectKeyIdentifier            |     |                          |
| Extension for keyUsage          |     | Critical                 |
|                                 |     | 'keyAgreement' ('08')    |
| Extension f certificatePolicies | for | Same as in section 3.4.3 |
| Extension for                   |     | Same as in section 3.4.3 |
| extendedKeyUsage                |     |                          |
| Extension f subjectAltName      | for | Same as in section 3.4.3 |
| Extension for                   |     | Same as in section 3.4.3 |
| crlDistributionPoints           |     |                          |

Table 39: CERT\_S\_SM\_DP\_TLS\_INV\_KEY\_USAGE

## 4.2.3.6.2 SM-DP+ TLS Keys and Certificate

Hereafter the generated SM-DP+ keys and certificates for TLS as defined in Annex A.

| File name               | Description                                                      |
|-------------------------|------------------------------------------------------------------|
| SK_S_SM_DP_TLS_NIST.pem | NIST P-256 Private key of the SM-DP+ for securing TLS connection |
| PK_S_SM_DP_TLS_NIST.pem | NIST P-256 Public Key of the SM-DP+                              |
|                         | (part of the CERT_S_SM_DP_TLS_NIST.der)                          |

V1.1 Page 39 of 56

Official Document SGP.26 - RSP Test Certificates Definition

| CERT_S_SM_DP_TLS_INV_KEY_USAG | CERT.DP.TLS certificate of the S_SM-DP+ with         |
|-------------------------------|------------------------------------------------------|
| E.der                         | invalid 'key usage' extension (not set to            |
|                               | 'digitalSignature'), formatted as X.509 certificate. |

Table 40: DP TLS Keys and Certificates with invalid 'key usage' extension

### 4.2.3.6.3 Input data for generation

The Private and Public Keys are generated using the command lines as described in section 2.2.

The CERT.DP.TLS is generated using the command lines described in section 2.4 with the following input data:

<input\_csr\_file\_name>: CERT\_S\_SM\_DP\_TLS.csr.cnf as defined in Annex A.

<ca\_cert\_file\_name> and <ca\_sk\_file\_name>: files generated in section 3.1.2 (file containing the CERT.CI.ECDSA and SK.CI.ECDSA respectively).

<serial> set with value defined in section 3.4.3.1 for serialNumber data field.

<days> set with value defined in section 3.4.3.1 for validity data field.

<cert\_ext\_file\_name>: CERT\_S\_SM\_DP\_TLS\_INV\_KEY\_USAGE.ext.cnf as defined in
Annex A.

## 4.2.3.7 TLS – Expired Certificate

#### 4.2.3.7.1 SM-DP+ TLS Certificate: definition of data to be signed

| Field                             | Value                      |
|-----------------------------------|----------------------------|
| version                           | Same as in section 3.4.3.1 |
| serialNumber                      | Same as in section 3.4.3.1 |
| signature                         | Same as in section 3.4.3.1 |
| issuer                            | Same as in section 3.4.3.1 |
| validity                          | expired on 1st Jul 2017    |
| subject                           | Same as in section 3.4.3.1 |
| subjectPublickeyInfo              | Same as in section 3.4.3.1 |
| Extensions                        | Same as in section 3.4.3.1 |
| Extension for                     | Same as in section 3.4.3.1 |
| authorityKeyIdentifier            |                            |
| Extension for                     | Same as in section 3.4.3.1 |
| subjectKeyIdentifier              |                            |
| Extension for keyUsage            | Same as in section 3.4.3.1 |
| Extension for certificatePolicies | Same as in section 3.4.3.1 |

V1.1 Page 40 of 56

Official Document SGP.26 - RSP Test Certificates Definition

| Extension for                | Same as in section 3.4.3.1 |
|------------------------------|----------------------------|
| extendedKeyUsage             |                            |
| Extension for subjectAltName | Same as in section 3.4.3.1 |
| Extension for                | Same as in section 3.4.3.1 |
| crlDistributionPoints        |                            |

Table 41: CERT\_S\_SM\_DP\_TLS\_EXPIRED

#### 4.2.3.7.2 SM-DP+ TLS Keys and Certificate

Hereafter the generated SM-DP+ keys and certificates for TLS as defined in Annex A.

| File name                    | Description                                                                                                    |
|------------------------------|----------------------------------------------------------------------------------------------------|
| SK_S_SM_DP_TLS_NIST.pem      | NIST P-256 Private key of the SM-DP+ for securing TLS connection                                                  |
| PK_S_SM_DP_TLS_NIST.pem      | NIST P-256 Public Key of the SM-DP+ (part of the CERT_S_SM_DP_TLS_NIST.der)                                       |
| CERT_S_SM_DP_TLS_EXPIRED.der | Expired CERT.DP.TLS certificate of the S_SM-DP+ with a valid signature, correctly formatted as X.509 certificate. |

Table 42: DP TLS Keys and Certificates with invalid curve

#### 4.2.3.7.3 Input data for generation

The Private and Public Keys are generated using the command lines as described in section 2.2.

The CERT.DP.TLS is generated using the command lines described in section 2.4 with the following changes:

```
openssl ca -batch -config <config_file> -in <csr_file_name> -extensions
<ext_section_name> -cert <ca_cert_file_name> -keyfile <ca_sk_file_name> -notext -
out <cert_pem_file_name> -startdate <validity_start_date> -enddate
<validity_end_date>
```

#### Preconditions:

Following entries are present in the indicated <config\_file> under the default CA section:

```
database = $ENV::OPENSSL_HOME/indexTlsCert.txt
serial = $ENV::OPENSSL_HOME/serialTlsCert
```

Following files are present in OpenSSL home folder and are empty:

indexTlsCert.txt

V1.1 Page 41 of 56

- indexTlsCert.txt.attr
- The text file 'serialTlsCert' is present in OpenSSL home folder and contains the desired serial number as hex string.
- Following extension to be referenced by <ext\_section\_name> sections are present in the indicated <config\_file> for SM-DP+ certificate:

[ extensions\_CERT\_S\_SM\_DP\_TLS ] keyUsage = critical, digitalSignature

extendedKeyUsage = critical, serverAuth, clientAuth

certificatePolicies = 2.23.146.1.2.1.3

subjectKeyIdentifier = hash

authorityKeyIdentifier = keyid:always,issuer

subjectAltName = DNS:testsmdpplus1.gsma.com, RID:2.999.10

crlDistributionPoints = URI: http://ci.test.gsma.com/CRL-A.crl,

URI:http://ci.test.gsma.com/CRL-B.crl

<validity\_start\_date> and <validity\_end\_date> are formatted YYMMDDHHMMSSZ,
 e.g. '170301154500Z' for 'Mar 1 15:45:00 2017 GMT'.

#### 4.3 SM-DS: Invalid signature

#### 4.3.1 **DSauth**

#### 4.3.1.1 DSauth – Invalid Signature

#### 4.3.1.1.1 SM-DS Certificate for Authentication: definition of data to be signed

All the data to be signed are the same as the ones defined in 3.5.1.1.

## 4.3.1.1.2 SM-DS Certificate

Hereafter the SM-DS certificates for Authentication with invalid signature as defined in Annex A.

| File name                          | Description                                                                                                    |
|------------------------------------|----------------------------------------------------------------------------------------------------|
| CERT_S_SM_DSauth_INV_SIGN_NIST.der | Certificate of the SM-DS with invalid signature for its Public NIST P-256 key used for SM-DP+ authentication       |
|                                    |                                                                                                    |
| CERT_S_SM_DSauth_INV_SIGN_BRP.der  | Certificate of the SM-DS with invalid signature for its Public Brainpool P256r1 key used for SM-DP+ authentication |

Table 43: DS TLS Certificates with invalid signature

#### 4.3.1.1.3 Input data for generation

Few bytes of the generated signatures contained in the DER files have been manually changed as follow:

V1.1 Page 42 of 56

Official Document SGP.26 - RSP Test Certificates Definition

- NIST signature: 10 bytes are replaced by random values
- Brainpool signature: 8 bytes are replaced by random values

#### 4.3.1.2 DSauth - Invalid curve

The Elliptic Curve NIST P-192 is chosen for triggering the Authenticate Error Code unsupportedCurve (3) as defined in SGP.22 [1].

#### 4.3.1.2.1 SM-DS Certificate for Authentication: definition of data to be signed

| Field                                | Value                                                                                                    |
|--------------------------------------|----------------------------------------------------------------------------------------------------|
| Version                              | See section 3.5.1.1                                                                                                    |
| serialNumber                         | 903                                                                                                    |
| Signature                            | See section 3.5.1.1                                                                                                    |
| Issuer                               | See section 3.5.1.1                                                                                                    |
| Validity                             | See section 3.5.1.1                                                                                                    |
| Subject                              | See section 3.5.1.1                                                                                                    |
| subjectPublicKeyInfo                 | algorithm.algorithm='1.2.840.10045.2.1' (id-ecPublicKey) algorithm.parameters= '1.2.840.10045.3.1.1' (prime192v1) subjectPublicKey= <pk.dpauth.ecdsa value=""> (see 4.4.1.2)</pk.dpauth.ecdsa> |
| Extensions                           | (Sequence)                                                                                                    |
| Extension for authorityKeyldentifier | See section 3.5.1.1                                                                                                    |
| Extension for subjectKeyldentifier   | NIST (prime192v1):<br>61:20:11:BC:54:84:9B:EE:AF:59:79:49:4E:FC:56:2F:FB:3E:0D:7<br>2                                                                                                    |
| Extension for keyUsage               | See section 3.5.1.1                                                                                                    |
| Extension for certificatePolicies    | See section 3.5.1.1                                                                                                    |
| Extension for subjectAltName         | See section 3.5.1.1                                                                                                    |
| Extension for crlDistributionPoints  | See section 3.5.1.1                                                                                                    |

Table 44: CERT.DSauth.ECDSA with Invalid Curve

#### 4.3.1.2.2 SM-DS Keys and Certificate

Hereafter the SM-DS certificates and keys for Authentication with invalid curve as defined in Annex A.

| File name                        | Description                                                                          |
|----------------------------------|--------------------------------------------------------------------------------------|
| SK_S_SM_DSauth_ECDSA_NIST192.pem | NIST P-192 Private Key of the SM-DS for creating signatures for SM-DS authentication |

V1.1 Page 43 of 56

Official Document SGP.26 - RSP Test Certificates Definition

| PK_S_SM_DSauth_ECDSA_NIST192.pem        | NIST P-192 Public Key of the SM-DS                                                   |
|-----------------------------------------|--------------------------------------------------------------------------------------|
|                                         | (part of the CERT_S_SM_DSauth_INV_CURVE_NIST192.der)                                 |
| CERT_S_SM_DSauth_INV_CURVE_NIST 192.der | Certificate of the SM-DS for its Public NIST P-192 key used for SM-DS authentication |

#### 4.3.1.2.3 Input data for generation

Command lines for the generation of the SK.DSauth.ECDSA and the corresponding PK.DSauth.ECDSA for NIST P-192 curve:

```
openssl ecparam -name prime192v1 -genkey -out SK_S_SM_DSauth_ECDSA_NIST192.pem
openssl ec -in SK_S_SM_DSauth_ECDSA_NIST192.pem -pubout -out
PK_S_SM_DSauth_ECDSA_NIST192.pem
```

The CERT.DSauth.ECDSA based on NIST P-192 curve is generated using the command lines described in section 2.4 with the following input data:

<input\_csr\_file\_name>: DSauth-csr.cnf as defined in Annex A.

<ca\_cert\_file\_name> and <ca\_sk\_file\_name>: files generated in section 3.1.2 (file containing the CERT.CI.ECDSA and SK.CI.ECDSA respectively).

<serial> set with value defined in section 4.4.1.1 for serialNumber data field.

<days> set with value defined in section 4.4.1.1 for validity data field.

<cert\_ext\_file\_name>: DSauth-ext.cnf as defined in Annex A.

#### 4.3.2 TLS

#### 4.3.2.1 TLS – Invalid Signature

#### 4.3.2.1.1 SM-DS TLS Certificate: definition of data to be signed

All the data to be signed are the same as the ones defined in 3.5.2.1.

#### 4.3.2.1.2 SM-DS Certificate

Hereafter the SM-DS TLS certificates with invalid signature as defined in Annex A.

| File name                 | Description                                                                         |
|---------------------------|-------------------------------------------------------------------------------------|
| CERT_S_SM_DS_TLS_NIST.der | Certificate of the SM-DS with invalid signature for its Public NIST P-256 key       |
| CERT_S_SM_DS_TLS_BRP.der  | Certificate of the SM-DS with invalid signature for its Public Brainpool P256r1 key |

V1.1 Page 44 of 56

#### 4.3.2.1.3 Input data for generation

Few bytes of the generated signatures contained in the DER files have been manually changed as follow:

- Least significant byte of CERT\_S\_SM\_DS\_TLS\_NIST.der signature increased by 1
- Least significant byte of CERT\_S\_SM\_DS\_TLS\_BRP.der signature increased by 1

#### 4.3.2.2 TLS – Invalid Curve

## 4.3.2.2.1 SM-DS TLS Certificate: definition of data to be signed

| Field                           |     | Value                                                                                                 |
|---------------------------------|-----|----------------------------------------------------------------------------------------------------|
| version                         |     | Same as in section 3.5.2                                                                              |
| serialNumber                    |     | Same as in section 3.5.2                                                                              |
| signature                       |     | Same as in section 3.5.2                                                                              |
| issuer                          |     | Same as in section 3.5.2                                                                              |
| validity                        |     | Same as in section 3.5.2                                                                              |
| subject                         |     | Same as in section 3.5.2                                                                              |
| subjectPublickeyInfo            |     | algorithm.algorithm = '1.2.840.10045.2.1' (id-ecPublicKey)                                            |
|                                 |     | algorithm.parameters = '1.3.132.0.34' (secp384r1) subjectPublicKey = < PK.DS.TLS value> (see 3.4.3.2) |
| Extensions                      |     | Same as in section 3.5.2                                                                              |
| Extension for                   |     | <value cert.ci.ecdsa."subjectkeyidentifier"="" field="" of=""> for secp384r1</value>                  |
| authorityKeyIdentifier          |     | NIST (secp384r1):                                                                                     |
| Extension for                   |     | ,                                                                                                    |
| subjectKeyIdentifier            |     | '0a 8f 46 e4 bd df e3 3f b0 1c 4b 0c c6 2f 14 0b 3b 11 91 c6'                                         |
| Extension for keyUsage          |     | Same as in section 3.5.2                                                                              |
| Extension f certificatePolicies | for | Same as in section 3.5.2                                                                              |
| Extension for                   |     | Same as in section 3.5.2                                                                              |
| extendedKeyUsage                |     |                                                                                                    |
| Extension f subjectAltName      | for | Same as in section 3.5.2                                                                              |
| Extension for                   |     | Same as in section 3.5.2                                                                              |
| crlDistributionPoints           |     |                                                                                                    |

Table 45: CERT\_S\_SM\_DS\_TLS\_INV\_CURVE

#### 4.3.2.2.2 SM-DS TLS Keys and Certificate

Hereafter the generated SM-DS keys and certificates for TLS as defined in Annex A.

V1.1 Page 45 of 56

| File name                         | Description                                                                      |
|-----------------------------------|----------------------------------------------------------------------------------|
| SK_CERT_CI_S_SM_DP_NIST_P384.pem  | NIST P-384 Private CI key of the SM-DP+ for securing TLS connection with         |
| PK_CERT_CI_S_SM_DP_NIST_P384.pem  | NIST P-384 Public CI Key of the SM-DP+                                           |
| SK_CERT_S_SM_DP_TLS_INV_CURVE.pem | NIST P-384 Private key of the SM-DP+ for securing TLS connection with            |
| PK_CERT_S_SM_DP_TLS_INV_CURVE.pem | NIST P-384 Public Key of the SM-DP+ (part of the CERT_S_SM_DS_TLS_INV_CURVE.der) |
| CERT_S_SM_DS_TLS_INV_CURVE.der    | CERT.DS.TLS certificate of the S_SM-DS, based on NIST P-384 curve                |

#### 4.3.2.2.3 Input data for generation

The Private and Public Keys are the same as for CERT\_S\_SM\_DP\_TLS\_INV\_CURVE.der.

The CERT.DS.TLS is generated using the command lines described in section 2.4 with the following input data:

<input\_csr\_file\_name>: CERT\_S\_SM\_DS\_TLS.csr.cnf as defined in Annex A.

<ca\_cert\_file\_name> and <ca\_sk\_file\_name>: files generated in section 3.1.2 (file containing the CERT.CI.ECDSA and SK.CI.ECDSA respectively).

<serial> set with value defined in section 3.4.3.1 for serialNumber data field.

<days> set with value defined in section 3.4.3.1 for validity data field.

<cert\_ext\_file\_name>: CERT S SM DS TLS.ext.cnf as defined in Annex A.

#### 4.3.2.3 TLS – Invalid Certificate Policy

#### 4.3.2.3.1 SM-DS TLS Certificate: definition of data to be signed

| Field                  | Value                    |
|------------------------|--------------------------|
| Version                | Same as in section 3.5.2 |
| serialNumber           | Same as in section 3.5.2 |
| Signature              | Same as in section 3.5.2 |
| Issuer                 | Same as in section 3.5.2 |
| validity               | Same as in section 3.5.2 |
| subject                | Same as in section 3.5.2 |
| subjectPublickeyInfo   | Same as in section 3.5.2 |
| Extensions             | Same as in section 3.5.2 |
| Extension for          | Same as in section 3.5.2 |
| authorityKeyldentifier |                          |

V1.1 Page 46 of 56

Official Document SGP.26 - RSP Test Certificates Definition

| Extension for                 |     | Same as in section 3.5.2                |
|-------------------------------|-----|-----------------------------------------|
| subjectKeyIdentifie           | er  |                                         |
| Extension keyUsage            | for | Same as in section 3.5.2                |
| Extension certificatePolicies | for | '2.23.146.1.2.1.4' (id-rspRole-dp-auth) |
| Extension for                 |     | Same as in section 3.5.2                |
| extendedKeyUsag               | е   |                                         |
| Extension subjectAltName      | for | Same as in section 3.5.2                |
| Extension for                 |     | Same as in section 3.5.2                |
| crlDistributionPoint          | S   |                                         |

Table 46: CERT\_S\_SM\_DS\_TLS\_INV\_CERT\_POL

#### 4.3.2.3.2 SM-DS TLS Keys and Certificate

Hereafter the generated SM-DS keys and certificates for TLS as defined in Annex A.

| File name                          | Description                                                                                                    |
|------------------------------------|----------------------------------------------------------------------------------------------------|
| SK_S_SM_DS_TLS_NIST.pem            | NIST P-256 Private key of the SM-DS for securing TLS connection                                                                                         |
| PK_S_SM_DS_TLS_NIST.pem            | NIST P-256 Public Key of the SM-DS (part of the CERT_S_SM_DS_TLS_NIST.der)                                                                              |
| CERT_S_SM_DP_TLS_INV_CERT_POL .der | CERT.DS.TLS certificate of the S_SM-DS with invalid 'Certificate Policies' extension (OID set to 'id-rspRole-dp-auth'), formatted as X.509 certificate. |

#### 4.3.2.3.3 Input data for generation

The Private and Public Keys are generated using the command lines as described in section 2.2.

The CERT.DS.TLS is generated using the command lines described in section 2.4 with the following input data:

<input\_csr\_file\_name>: CERT S SM DS TLS.csr.cnf as defined in Annex A.

<ca\_cert\_file\_name> and <ca\_sk\_file\_name>: files generated in section 3.1.2 (file containing the CERT.CI.ECDSA and SK.CI.ECDSA respectively).

<serial> set with value defined in section 3.4.3.1 for serialNumber data field.

<days> set with value defined in section 3.4.3.1 for validity data field.

<cert\_ext\_file\_name>: CERT\_S\_SM\_DS\_TLS\_INV\_CERT\_POL.ext.cnf as defined in
Annex A.

V1.1 Page 47 of 56

## 4.3.2.4 TLS – Missing Critical Extension

## 4.3.2.4.1 SM-DS TLS Certificate: definition of data to be signed

| Field                             | Value                    |
|-----------------------------------|--------------------------|
| version                           | Same as in section 3.5.2 |
| serialNumber                      | Same as in section 3.5.2 |
| signature                         | Same as in section 3.5.2 |
| issuer                            | Same as in section 3.5.2 |
| validity                          | Same as in section 3.5.2 |
| subject                           | Same as in section 3.5.2 |
| subjectPublickeyInfo              | Same as in section 3.5.2 |
| Extensions                        | Same as in section 3.5.2 |
| Extension for                     | Same as in section 3.5.2 |
| authorityKeyIdentifier            |                          |
| Extension for                     | Same as in section 3.5.2 |
| subjectKeyIdentifier              |                          |
| Extension for keyUsage            | Same as in section 3.5.2 |
| Extension for certificatePolicies | Same as in section 3.5.2 |
| Extension for                     | Absent                   |
| extendedKeyUsage                  |                          |
| Extension for subjectAltName      | Same as in section 3.5.2 |
| Extension for                     | Same as in section 3.5.2 |
| CrlDistributionPoints             |                          |

Table 47: CERT\_S\_SM\_DS\_TLS\_INV\_CRITICAL\_EXT

## 4.3.2.4.2 SM-DS TLS Keys and Certificate

Hereafter the generated SM-DS keys and certificates for TLS as defined in Annex A.

| File name                                 | Description                                                                                                    |
|-------------------------------------------|----------------------------------------------------------------------------------------------------|
| SK_S_SM_DS_TLS_NIST.pem                   | NIST P-256 Private key of the SM-DS for securing TLS connection                                                         |
| PK_S_SM_DS_TLS_NIST.pem                   | NIST P-256 Public Key of the SM-DS (part of the CERT_S_SM_DS_TLS_NIST.der)                                              |
| CERT_S_SM_DS_TLS_INV_CRITICAL_<br>EXT.der | CERT.DS.TLS certificate of the S_SM-DS with one of the critical extensions not present, formatted as X.509 certificate. |

V1.1 Page 48 of 56

#### 4.3.2.4.3 Input data for generation

The Private and Public Keys are generated using the command lines as described in section 2.2.

The CERT.DS.TLS is generated using the command lines described in section 2.4 with the following input data:

<input\_csr\_file\_name>: CERT S SM DS TLS.csr.cnf as defined in Annex A.

<ca\_cert\_file\_name> and <ca\_sk\_file\_name>: files generated in section 3.1.2 (file containing the CERT.CI.ECDSA and SK.CI.ECDSA respectively).

<serial> set with value defined in section 3.4.3.1 for serialNumber data field.

<days> set with value defined in section 3.4.3.1 for validity data field.

<cert\_ext\_file\_name>: CERT\_S\_SM\_DS\_TLS\_INV\_CRITICAL\_EXT.ext.cnf as defined in Annex A.

#### 4.3.2.5 TLS – Invalid Extended Key Usage

## 4.3.2.5.1 SM-DP+ TLS Certificate: definition of data to be signed

| Field                             | Value                     |
|-----------------------------------|---------------------------|
| version                           | Same as in section 3.5.2  |
| serialNumber                      | Same as in section 3.5.2  |
| signature                         | Same as in section 3.5.2  |
| issuer                            | Same as in section 3.5.2  |
| validity                          | Same as in section 3.5.2  |
| subject                           | Same as in section 3.5.2  |
| subjectPublickeyInfo              | Same as in section 3.5.2  |
| Extensions                        | Same as in section 3.5.2  |
| Extension for                     | Same as in section 3.5.2  |
| authorityKeyIdentifier            |                           |
| Extension for                     | Same as in section 3.5.2  |
| subjectKeyIdentifier              |                           |
| Extension for keyUsage            | Same as in section 3.5.2  |
| Extension for certificatePolicies | Same as in section 3.5.2  |
| Extension for                     | Critical                  |
| extendedKeyUsage                  | TLS Client Authentication |
| Extension for subjectAltName      | Same as in section 3.5.2  |
| Extension for                     | Same as in section 3.5.2  |
| crlDistributionPoints             |                           |

V1.1 Page 49 of 56

## Table 48: CERT\_S\_SM\_DS\_TLS\_INV\_EXT\_KEY\_USAGE

## 4.3.2.5.2 SM-DS TLS Keys and Certificate

Hereafter the generated SM-DS keys and certificates for TLS as defined in Annex A.

| File name                                  | Description                                                                                                    |
|--------------------------------------------|----------------------------------------------------------------------------------------------------|
| SK_S_SM_DS_TLS_NIST.pem                    | NIST P-256 Private key of the SM-DS for securing TLS connection                                                                                     |
| PK_S_SM_DS_TLS_NIST.pem                    | NIST P-256 Public Key of the SM-DS (part of the CERT_S_SM_DS_TLS_NIST.der)                                                                          |
| CERT_S_SM_DS_TLS_INV_EXT_KEY_<br>USAGE.der | CERT.DS.TLS certificate of the S_SM-DS with invalid 'extended key usage' extension (not set to 'id-kp-serverAuth'), formatted as X.509 certificate. |

#### 4.3.2.5.3 Input data for generation

The Private and Public Keys are generated using the command lines as described in section 2.2.

The CERT.DS.TLS is generated using the command lines described in section 2.4 with the following input data:

<input\_csr\_file\_name>: CERT\_S\_SM\_DS\_TLS.csr.cnf as defined in Annex A.

<ca\_cert\_file\_name> and <ca\_sk\_file\_name>: files generated in section 3.1.2 (file containing the CERT.CI.ECDSA and SK.CI.ECDSA respectively).

<serial> set with value defined in section 3.4.3.1 for serialNumber data field.

<days> set with value defined in section 3.4.3.1 for validity data field.

<cert\_ext\_file\_name>: CERT\_S\_SM\_DS\_TLS\_INV\_EXT\_KEY\_USAGE.ext.cnf as defined
in Annex A.

## 4.3.2.6 TLS – Invalid Key Usage

### 4.3.2.6.1 SM-DS TLS Certificate: definition of data to be signed

| Field                | Value                    |
|----------------------|--------------------------|
| version              | Same as in section 3.5.2 |
| serialNumber         | Same as in section 3.5.2 |
| signature            | Same as in section 3.5.2 |
| Issuer               | Same as in section 3.5.2 |
| Validity             | Same as in section 3.5.2 |
| Subject              | Same as in section 3.5.2 |
| subjectPublickeyInfo | Same as in section 3.5.2 |
| Extensions           | Same as in section 3.5.2 |

V1.1 Page 50 of 56

| Extension for                 |     | Same as in section 3.5.2 |
|-------------------------------|-----|--------------------------|
| authorityKeyIdentifier        |     |                          |
| Extension for                 |     | Same as in section 3.5.2 |
| subjectKeyIdentifier          |     |                          |
| Extension for keyUsage        |     | Critical                 |
| , ,                           |     | 'keyAgreement' ('08')    |
| Extension certificatePolicies | for | Same as in section 3.5.2 |
| Extension for                 |     | Same as in section 3.5.2 |
| extendedKeyUsage              |     |                          |
| Extension subjectAltName      | for | Same as in section 3.5.2 |
| Extension for                 |     | Same as in section 3.5.2 |
| crlDistributionPoints         |     |                          |

Table 49: CERT\_S\_SM\_DS\_TLS\_INV\_KEY\_USAGE

#### 4.3.2.6.2 SM-DS TLS Keys and Certificate

Hereafter the generated SM-DS keys and certificates for TLS as defined in Annex A.

| File name                              | Description                                                                                                    |
|----------------------------------------|----------------------------------------------------------------------------------------------------|
| SK_S_SM_DS_TLS_NIST.pem                | NIST P-256 Private key of the SM-DS for securing TLS connection                                                                            |
| PK_S_SM_DS_TLS_NIST.pem                | NIST P-256 Public Key of the SM-DS (part of the CERT_S_SM_DS_TLS_NIST.der)                                                                 |
| CERT_S_SM_DS_TLS_INV_KEY_USAG<br>E.der | CERT.DS.TLS certificate of the S_SM-DS with invalid 'key usage' extension (not set to 'digitalSignature'), formatted as X.509 certificate. |

#### 4.3.2.6.3 Input data for generation

The Private and Public Keys are generated using the command lines as described in section 2.2.

The CERT.DP.TLS is generated using the command lines described in section 2.4 with the following input data:

<input\_csr\_file\_name>: CERT S SM DS TLS.csr.cnf as defined in Annex A.

<ca\_cert\_file\_name> and <ca\_sk\_file\_name>: files generated in section 3.1.2 (file containing the CERT.CI.ECDSA and SK.CI.ECDSA respectively).

<serial> set with value defined in section 3.4.3.1 for serialNumber data field.

<days> set with value defined in section 3.4.3.1 for validity data field.

V1.1 Page 51 of 56

Official Document SGP.26 - RSP Test Certificates Definition

<cert\_ext\_file\_name>: CERT\_S\_SM\_DS\_TLS\_INV\_KEY\_USAGE.ext.cnf as defined in
Annex A.

## 4.3.2.7 TLS – Expired Certificate

## 4.3.2.7.1 SM-DS TLS Certificate: definition of data to be signed

| Field                             | Value                      |  |
|-----------------------------------|----------------------------|--|
| version                           | Same as in section 3.5.2.1 |  |
| serialNumber                      | Same as in section 3.5.2.1 |  |
| signature                         | Same as in section 3.5.2.1 |  |
| issuer                            | Same as in section 3.5.2.1 |  |
| validity                          | expired on 1st Jul 2017    |  |
| subject                           | Same as in section 3.5.2.1 |  |
| subjectPublickeyInfo              | Same as in section 3.5.2.1 |  |
| Extensions                        | Same as in section 3.5.2.1 |  |
| Extension for                     | Same as in section 3.5.2.1 |  |
| authorityKeyldentifier            |                            |  |
| Extension for                     | Same as in section 3.5.2.1 |  |
| subjectKeyIdentifier              |                            |  |
| Extension for keyUsage            | Same as in section 3.5.2.1 |  |
| Extension for certificatePolicies | Same as in section 3.5.2.1 |  |
| Extension for                     | Same as in section 3.5.2.1 |  |
| extendedKeyUsage                  |                            |  |
| Extension for subjectAltName      | Same as in section 3.5.2.1 |  |
| Extension for                     | Same as in section 3.5.2.1 |  |
| crlDistributionPoints             |                            |  |

Table 50: CERT\_S\_SM\_DS\_TLS\_EXPIRED

## 4.3.2.7.2 SM-DS TLS Keys and Certificate

Hereafter the generated SM-DS keys and certificates for TLS as defined in Annex A.

| File name               | Description                                                                |
|-------------------------|----------------------------------------------------------------------------|
| SK_S_SM_DS_TLS_NIST.pem | NIST P-256 Private key of the SM-DS for securing TLS connection            |
| PK_S_SM_DS_TLS_NIST.pem | NIST P-256 Public Key of the SM-DS (part of the CERT_S_SM_DS_TLS_NIST.der) |

V1.1 Page 52 of 56

| CERT_S_SM_DS_TLS_EXPIRED.der | Expired CERT.DS.TLS certificate of the S_SM-DS       |
|------------------------------|------------------------------------------------------|
|                              | with a valid signature, correctly formatted as X.509 |
|                              | certificate.                                         |

#### 4.3.2.7.3 Input data for generation

The Private and Public Keys are generated using the command lines as described in section 2.2.

The CERT.DS.TLS is generated using the command lines described in section 2.4 with the following changes:

```
openssl ca -batch -config <config file> -in <csr file name> -extensions
<ext_section_name> -cert <ca_cert_file_name> -keyfile <ca_sk_file_name> -notext -
out <cert pem file name> -startdate <validity start date> -enddate
<validity end date>
```

#### Preconditions:

Following entries are present in the indicated <config\_file> under the default CA section:

> database = \$ENV::OPENSSL HOME/indexTlsCert.txt = \$ENV::OPENSSL HOME/serialTlsCert serial

- Following files are present in OpenSSL home folder and are empty:
  - indexTlsCert.txt
  - indexTlsCert.txt.attr
- The text file 'serialTlsCert' is present in OpenSSL home folder and contains the desired serial number as hex string.
- Following extension to be referenced by <ext\_section\_name> sections are present in the indicated <config\_file> for SM-DS certificate:

```
[ extensions_CERT_S_SM_DS_TLS ]
         keyUsage = critical, digitalSignature
         extendedKeyUsage = critical, serverAuth, clientAuth
         certificatePolicies = 2.23.146.1.2.1.6
         subjectKeyIdentifier = hash
         authorityKeyldentifier = keyid:always,issuer
         subjectAltName = DNS:testrootsmds.gsma.com, RID:2.999.15
                             crlDistributionPoints=URI:http://ci.test.gsma.com/CRL-A.crl,
URI:http://ci.test.gsma.com/CRL-B.crl
```

V1.1 Page 53 of 56

• <validity\_start\_date> and <validity\_end\_date> are formatted YYMMDDHHMMSSZ, e.g. '170301154500Z' for 'Mar 1 15:45:00 2017 GMT'.

V1.1 Page 54 of 56

# Annex A RSP Certificates and Keys Files (Normative)

All certificates, keys and configuration files are provided within the SGP.26\_v1.1\_Files.ZIP package which accompanies the present document.

V1.1 Page 55 of 56

## **Annex B Document Management**

## **B.1** Document History

| Versi<br>on | Date            | Brief Description of Change       | Approval<br>Authority | Editor / Company     |
|-------------|-----------------|-----------------------------------|-----------------------|----------------------|
| v1.0        | 9 June<br>2017  | New PRD Publication               | PSMC                  | Yolanda Sanz<br>GSMA |
| V1.1        | 28 Sept<br>2017 | The first minor version of SGP.26 | RSPPLEN               | Yolanda Sanz<br>GSMA |

## **Other Information**

| Туре             | Description                      |
|------------------|----------------------------------|
| Document Owner   | Yolanda Sanz / GSMA              |
| Editor / Company | Guido Abate / STMicroelectronics |

It is our intention to provide a quality product for your use. If you find any errors or omissions, please contact us with your comments. You may notify us at <a href="mailto:prd@gsma.com">prd@gsma.com</a>

Your comments or suggestions & questions are always welcome.

V1.1 Page 56 of 56